# Advanced Integration Method (AIM) Developer Guide

**Card Not Present Transactions** 

September 2014

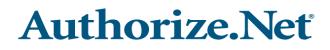

Authorize.Net Developer Support http://developer.authorize.net Authorize.Net LLC 082007 Ver.2.0 Authorize.Net LLC ("Authorize.Net") has made efforts to ensure the accuracy and completeness of the information in this document. However, Authorize.Net disclaims all representations, warranties and conditions, whether express or implied, arising by statute, operation of law, usage of trade, course of dealing or otherwise, with respect to the information contained herein. Authorize.Net assumes no liability to any party for any loss or damage, whether direct, indirect, incidental, consequential, special or exemplary, with respect to (a) the information; and/or (b) the evaluation, application or use of any product or service described herein.

Authorize.Net disclaims any and all representation that its products or services infringe upon any existing or future intellectual property rights. Authorize.Net owns and retains all right, title and interest in and to the Authorize.Net intellectual property, including without limitation, its patents, marks, copyrights and technology associated with the Authorize.Net services. No title or ownership of any of the foregoing is granted or otherwise transferred hereunder. Authorize.Net reserves the right to make changes to any information herein without further notice.

#### Authorize.Net Trademarks:

Advanced Fraud Detection Suite<sup>™</sup> Authorize.Net<sup>®</sup> Authorize.Net Your Gateway to IP Transactions<sup>™</sup> Authorize.Net Verified Merchant Seal<sup>™</sup> Automated Recurring Billing<sup>™</sup> eCheck.Net<sup>®</sup>

# Authorize.Net

# Contents

#### Recent Revisions to This Document 6

#### About This Guide 7

Audience and Purpose Conventions Note, Important, and Warning Statements Text and Command Conventions Developer Support

9

#### Chapter 1 Introduction

AIM Minimum Requirements 9 Payment Card Industry (PCI) Data Security Standard 10 Managing Integration Settings 10 Features of AIM 11 eCheck.Net 12 PayPal Express Checkout 13 Payment Processors 13 North American Payment Processors 13 Accepted Card Types 13 Accepted Currencies 13 European Payment Processors 14 Asia-Pacific Processors 15 Software Development Kits 15

#### Chapter 2 Submitting Transactions 16

Minimum Field Requirements 17 Market Type Requirements 19 eCommerce 19 MOTO 19 Retail 19 Credit Card Transaction Types 20 Authorization and Capture 20 Authorization Only 21 Prior Authorization and Capture 21 Capture Only 22 Credit (Refund) 22 Unlinked Credit 23 Void 23 Visa Verification Transactions 24 Partial Authorization Transactions 24

#### Chapter 3 Transaction Data Requirements 27

Transaction Post Location 27 AIM Transaction Submission API 27 Merchant Information 28 Transaction Information 29 Order Information 32 Itemized Order Information 33 Customer Information 34 Shipping Information 36 Additional Shipping Information (Level 2 Data) 37 x tax 37 x\_freight 37 x\_duty 38 x\_tax\_exempt 38 x\_po\_num 38 Cardholder Authentication 38 Merchant-Defined Fields 40

#### Chapter 4 Transaction Response 42

Fields in the Payment Gateway Response 44 Response for Duplicate Transactions 49 AIM Transaction Response Types 50 Version 3.0 50 Version 3.1 50 Configuring the Transaction Version 51 Response Code Details 51 Email Receipt 65 
 Chapter 5
 Test Transactions
 67

 Testing to Generate Specific Transaction Results
 68

Appendix AFields by Transaction Type70Minimum Required Fields70Required Fields for Additional AIM Features71Best Practice Fields72

Appendix B API Fields 73

# Recent Revisions to This Document

| Date           | Revision                                                                                        |
|----------------|-------------------------------------------------------------------------------------------------|
| September 2014 | Removed the x_delim_data field.                                                                 |
|                | Added the following fields to "API Fields," page 73:                                            |
|                | x_track1                                                                                        |
|                | x_track2                                                                                        |
|                | x_device_type                                                                                   |
|                | Added the section "Market Type Requirements," page 19.                                          |
| August 2014    | Added the <b>x_response_format</b> API field. See "Merchant Information," page 28.              |
| February 2014  | Added the <b>x_market_type</b> API field. See "Transaction Information," page 29.               |
|                | Added a note recommending POST instead of GET. See "Transaction Post Location," page 27.        |
|                | Updated the "Developer Support" section. See "Developer Support," page 8.                       |
|                | Added a section on PayPal Express Checkout through AIM. See "PayPal Express Checkout," page 13. |
| October 2013   | Added AUD and NZD to x_currency_code, page 30.                                                  |
|                | Updated the tables in the section "Payment Processors," page 13.                                |
| May 2013       | Added EUR to x_currency_code, page 30.                                                          |
|                | Updated the tables in the section "Payment Processors," page 13.                                |

# About This Guide

# **Audience and Purpose**

This guide is for developers who integrate payment systems with the Authorize.Net Payment Gateway using the Advanced Integration Method (AIM) API.

# Conventions

### Note, Important, and Warning Statements

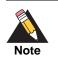

A *Note* contains helpful suggestions or references to material not contained in the document.

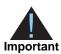

An *Important* statement contains information essential to successfully completing a task or learning a concept.

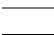

A *Warning* contains information or instructions, which, if not heeded, can result in a security risk, irreversible loss of data, or significant cost in time or revenue or both.

### **Text and Command Conventions**

| Convention | Usage                                                                             |  |  |
|------------|-----------------------------------------------------------------------------------|--|--|
| bold       | <ul> <li>Field and service names in text; for example:</li> </ul>                 |  |  |
|            | Include the <b>x_market_type</b> field.                                           |  |  |
|            | Items that you are instructed to act upon; for example:                           |  |  |
|            | Click Save.                                                                       |  |  |
| italic     | <ul> <li>Filenames and pathnames. For example:</li> </ul>                         |  |  |
|            | Add the filter definition and mapping to your <i>web.xml</i> file.                |  |  |
|            | <ul> <li>Placeholder variables for which you supply particular values.</li> </ul> |  |  |
| monospace  | <ul> <li>XML elements.</li> </ul>                                                 |  |  |
|            | <ul> <li>Code examples and samples.</li> </ul>                                    |  |  |
|            | <ul> <li>Text that you enter in an API environment; for example:</li> </ul>       |  |  |
|            | Set the davService_run field to true.                                             |  |  |

# **Developer Support**

Resources are available to help you successfully integrate a merchant web site or other application to the Authorize.Net Payment Gateway.

- The Developer Center provides sandbox accounts, sample code, FAQs, and troubleshooting tools.
- Developer training videos cover a variety of topics.
- The developer community provides answers to questions from other Authorize.Net developers.
- Ask us a question at our Developer Support page.
- Search our knowledge base for answers to commonly asked questions.

To submit suggestions for improving or correcting this guide, send email to documentation@authorize.net.

# Introduction

AIM is a payment processing solution you can customize to give a merchant control over all of the steps in processing a transaction:

- Collecting customer payment information through a custom application
- Generating a receipt to the customer
- Securely transmitting data to the payment gateway for transaction processing
- Securely storing cardholder information
- And more, depending on the merchant's business requirements

A 128-bit Secure Sockets Layer (SSL) connection between the merchant's web server and the Authorize.Net Payment Gateway ensures the security of AIM transactions.

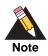

For merchants who prefer a payment solution that collects, transmits, and stores cardholder data, Authorize.Net recommends the Server Integration Method (SIM). For more information, see the *Server Integration Method (SIM) Developer Guide*.

SIM does not require merchants to purchase and install an SSL digital certificate, which reduces the complexity of securely handling and storing cardholder information, simplifying compliance with the Payment Card Industry (PCI) Data Security Standard.

# **AIM Minimum Requirements**

Before you begin, consult with the merchant to ensure that the following AIM requirements are met. We strongly recommend that you work closely with merchants to ensure that any other business and web site requirements are considered in their AIM integrations; for example, bank or processor requirements and web site design preferences.

- The merchant must have a merchant bank account that allows Internet transactions.
- The merchant must have a valid Secure Sockets Layer (SSL) certificate, and their web site must be capable of initiating both client- and server-side SSL connections.
- The merchant's web site must have server-side scripting or CGI capabilities such as ASP Classic, C#, Cold Fusion, Java, Perl, PHP, or VB.Net.

 The merchant must be able to securely store payment gateway account data, such as their API Login ID or Transaction Key.

# Payment Card Industry (PCI) Data Security Standard

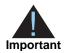

Using AIM involves transmitting sensitive cardholder data using the merchant's web server. Therefore, if the merchant stores cardholder information, it must be stored securely and in accordance with the Payment Card Industry (PCI) Data Security Standard. For more information about PCI and other industry standard processing practices, see the *Standards, Compliance, and Security* training video.

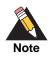

Merchants who need a solution that collects, transmits, and stores cardholder data should use the Server Implementation Method (SIM). For more information about SIM, see the Server Integration Method (SIM) Developer *Guide*.

# **Managing Integration Settings**

When integrating to the payment gateway, be aware that most settings for a merchant's integration can be configured and managed in one of two ways:

- Included in each transaction request using the application programming interface (API), as described in this guide.
- Configured in the Merchant Interface and applied to all transactions.

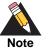

The Authorize.Net Merchant Interface is a secure web site on which merchants can manage their payment gateway account settings, including their web site integration settings. Review the *Merchant Integration Guide* for information on managing the merchant's payment gateway integration using the Merchant Interface.

Transaction settings that are submitted in a transaction request override transaction settings that are configured in the Merchant Interface. However, some integration settings *must* be that are configured in the Merchant Interface. To help maintain a robust integration, review with the merchant the integration settings that can be configured in the

Merchant Interface and the settings that can be posted per transaction. See Appendix A, "Fields by Transaction Type," on page 70 for a list of fields that can be submitted per transaction.

## **Features of AIM**

In addition to basic transaction processing, AIM provides merchants with several features for configuring transaction security options and further customizing their customers' checkout experience. These features are listed in the table below. Discuss these features with your merchant and select the appropriate features for their integration.

| Features                                     | Description                                                                                                    | Requirements                                                                                                    |
|----------------------------------------------|----------------------------------------------------------------------------------------------------|----------------------------------------------------------------------------------------------------|
| Address Verification Service<br>(AVS) Filter | Enables merchants to compare the<br>billing address submitted by the<br>customer for the transaction with the<br>address on file at the card issuing<br>bank. Filter settings in the Merchant<br>Interface enable the merchant to<br>reject transactions based on the<br>AVS response received. | To implement AVS, the merchant must<br>require the Address and ZIP Code fields<br>on their custom payment form.<br>For more information about AVS, see<br>the <i>Merchant Integration Guide</i> . |
| Card Code Verification (CCV)<br>Filter       | Enables merchants to compare the<br>card code submitted by the<br>customer for the transaction with the<br>card code on file at the card-issuing<br>bank. Filter settings in the Merchant<br>Interface enable the merchant to<br>reject transactions based on the<br>CCV response received.     | To implement CCV, the merchant must<br>require the card code on their custom<br>payment form.<br>For more information about CCV, see<br>the <i>Merchant Integration Guide</i> .                   |
| Itemized Order Information                   | Enables merchants to submit details<br>for items purchased. This<br>information is included in the<br>customer's confirmation email, in<br>the Transaction Details for the<br>transaction, and in QuickBooks<br>download reports in the Merchant<br>Interface.                                  | To implement Itemized Order<br>Information, the line item field must be<br>submitted for each transaction.<br>See "Itemized Order Information,"<br>page 33, for details.                          |

| Table 1 | Features  | of AIM |
|---------|-----------|--------|
|         | i caluico |        |

| Features      | Description                                                                                                | Requirements                                                                                                    |
|---------------|----------------------------------------------------------------------------------------------------|----------------------------------------------------------------------------------------------------|
| Email Receipt | Enables merchants to have the<br>payment gateway send an<br>automatic email receipt to their<br>customers. | To configure the payment gateway<br>email receipt, merchants must require<br>the customer email addresses on their<br>custom payment form. Merchants must<br>navigate to Merchant Interface > Setting<br>> Email Receipts to configure settings,<br>or they must be submit them for each<br>transaction. |
|               |                                                                                                    | See "Email Receipt," page 65, for details.                                                                                                    |

Table 1 Features of AIM (Continued)

# eCheck.Net

In addition to processing credit card transactions, the payment gateway also supports electronic check transactions with our eCheck.Net product. Contact the merchant to determine whether eCheck.Net is enabled for their payment gateway account, and if it is not, whether they would like to have it enabled. If eCheck.Net is enabled, you must ensure that the merchant's web site integration supports all eCheck.Net field requirements. See the eCheck.Net Developer Guide for more information.

# **PayPal Express Checkout**

You can use AIM or AIM XML to implement PayPal Express Checkout as an alternative payment method. See *PayPal Express Checkout Services Using AIM* or *PayPal Express Checkout Services Using AIM XML*.

# **Payment Processors**

The merchant's payment processor determines the card types and currencies that the merchant can support.

### **North American Payment Processors**

#### **Accepted Card Types**

All North American payment processors supported by Authorize.Net accept the following card types:

- American Express
- Diners Club
- Discover
- JCB
- Mastercard
- Visa

#### **Accepted Currencies**

### Table 2North American Payment Processors<br/>and Accepted Currencies

| Payment Processor                                                                        | Accepted Currencies        |
|------------------------------------------------------------------------------------------|----------------------------|
| Chase Paymentech Tampa Processing Platform                                               | United States Dollar (USD) |
|                                                                                          | Canadian Dollar (CAD)      |
| Elavon                                                                                   | United States Dollar (USD) |
|                                                                                          | Canadian Dollar (CAD)      |
| First Data Merchant Services (FDMS) Omaha,<br>Nashville, and EFSNet processing platforms | United States Dollar (USD) |

| Payment Processor                    | Accepted Currencies        |
|--------------------------------------|----------------------------|
| Global Payments                      | United States Dollar (USD) |
|                                      | Canadian Dollar (CAD)      |
| Heartland Payment Systems            | United States Dollar (USD) |
| TSYS Acquiring Solutions             | United States Dollar (USD) |
| WorldPay Atlanta processing platform | United States Dollar (USD) |

## Table 2North American Payment Processors<br/>and Accepted Currencies (Continued)

### **European Payment Processors**

Authorize.Net supports the following European payment processors.

 Table 3
 European Payment Processors, Accepted Card Types, and Accepted Currencies

| Payment Processor                             | Accepted Card Types            | Accepted Currencies        |
|-----------------------------------------------|--------------------------------|----------------------------|
| AIB Merchant Services                         | <ul> <li>Mastercard</li> </ul> | British Pounds (GBP)       |
|                                               | <ul> <li>Visa</li> </ul>       | Euro (EUR)                 |
|                                               |                                | United States Dollar (USD) |
| Barclaycard                                   | ■ JCB                          | British Pounds (GBP)       |
|                                               | <ul> <li>Mastercard</li> </ul> | Euro (EUR)                 |
|                                               | <ul> <li>Visa</li> </ul>       |                            |
| First Data Merchant Solutions (MSIP platform) | <ul> <li>Mastercard</li> </ul> | British Pounds (GBP)       |
|                                               | <ul> <li>Visa</li> </ul>       |                            |
| HSBC Merchant Services                        | <ul> <li>Mastercard</li> </ul> | British Pounds (GBP)       |
|                                               | <ul> <li>Visa</li> </ul>       | Euro (EUR)                 |
| Lloyds Bank Cardnet                           | <ul> <li>Mastercard</li> </ul> | British Pounds (GBP)       |
|                                               | <ul> <li>Visa</li> </ul>       |                            |
| Streamline                                    | ■ JCB                          | British Pounds (GBP)       |
|                                               | <ul> <li>Mastercard</li> </ul> | Euro (EUR)                 |
|                                               | ∎ Visa                         | United States Dollar (USD) |

### **Asia-Pacific Processors**

Authorize.Net supports the following Asia-Pacific payment processors for Card Not Present (CNP) transactions.

| Payment Processor | Accepted Card Types            | Accepted Currencies        |
|-------------------|--------------------------------|----------------------------|
| FDI Australia     | <ul> <li>Mastercard</li> </ul> | Australian Dollar (AUD)    |
|                   | <ul> <li>Visa</li> </ul>       | New Zealand Dollar (NZD)   |
|                   |                                | United States Dollar (USD) |
| Westpac           | <ul> <li>Mastercard</li> </ul> | Australian Dollar (AUD)    |
|                   | <ul> <li>Visa</li> </ul>       |                            |

Table 4 Asia-Pacific Payment Processor, Accepted Card Types, and Accepted Currencies

For information on setting the currency using the AIM API, see x\_currency\_code, page 30.

# **Software Development Kits**

Authorize.Net offers software development kits (SDKs) that present an alternate objectoriented model, in several popular languages. To use these SDKs, the merchant's transaction version must be set to 3.1. The SDK performs the core payment activities such as error handling and parsing, network communication, and data encoding in the background.

The SDK provides utilities to help developers build payment flows for each of the integration methods. You can download the SDKs:

http://developer.authorize.net/downloads/

# **Submitting Transactions**

CHAPTER

The payment gateway supports several credit card transaction types for transactions submitted using AIM.

To implement AIM for a merchant's web site or proprietary business application, you need to develop an application that:

- Securely obtains all of the information required to process a transaction (including data requirements specified by the merchant).
- Initiates an SSL connection from the merchant's web server to the payment gateway transaction post location to pass transaction data in name/value pairs.
- Receives and parses the transaction response from the payment gateway and displays the results to the customer.

You can develop the application in one of two ways:

- By yourself using the information provided in this document.
- Using Authorize.Net sample code available for free from our Developer Center.

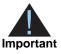

If you choose to use sample code, be aware that to achieve a successful implementation, the code must be modified with the merchant's specific payment gateway account information. Be sure to carefully review the readme.txt files and comments included in each file of sample code in order to achieve a successful integration.

Developer test accounts with API login IDs and transaction keys are also available to help you test your integration with the Authorize.Net Payment Gateway:

http://developer.authorize.net/testaccount

# **Minimum Field Requirements**

The following table contains the minimum fields required for submitting a credit card transaction request to the payment gateway using AIM. The data fields are name/value pairs with the following syntax:

x\_name\_of\_field=value of field

| Field Name | Description                                                                                                    |
|------------|----------------------------------------------------------------------------------------------------|
| x_login    | Value: Merchant's unique API Login ID.                                                                                                    |
|            | Format: 20-characters maximum.                                                                                                    |
|            | <b>Notes:</b> API Login ID that the merchant obtained from the Merchant Interface. Must be stored securely.                                                                                                    |
|            | The API Login ID and Transaction Key together provide access to the payment gateway.                                                                                                    |
|            | See the Merchant Integration Guide for more information.                                                                                                    |
| x_tran_key | Value: Merchant's unique Transaction Key.                                                                                                    |
|            | Format: 16-character maximum.                                                                                                    |
|            | <b>Notes</b> : Transaction Key that the merchant obtained from the Merchant Interface must be stored securely.                                                                                                    |
|            | The API Login ID and Transaction Key together provide access to the payment gateway.                                                                                                    |
|            | See the Merchant Integration Guide for more information.                                                                                                    |
| x_type     | Value: Type of credit card transaction.                                                                                                    |
|            | Format: AUTH_CAPTURE (default), AUTH_ONLY, CAPTURE_ONLY, CREDIT, PRIOR_AUTH_CAPTURE, VOID                                                                                                    |
|            | <b>Notes</b> : If the value submitted does not match a supported value, the transaction is rejected. If this field is not submitted or the value is blank, the payment gateway processes the transaction as AUTH_CAPTURE. |
| x_amount   | Value: Amount of the transaction.                                                                                                    |
|            | <b>Format</b> : 15 digit-maximum, with a decimal point (no dollar symbol). For example, 8.95.                                                                                                    |
|            | <b>Notes</b> : This is the total amount and must <i>include</i> tax, shipping, and any other charges.                                                                                                    |

#### Table 5 Minimum AIM Fields

| Field Name        | Description                                                                                                    |
|-------------------|----------------------------------------------------------------------------------------------------|
| x_card_num        | Value: Customer's credit card number                                                                                                    |
|                   | Format: 13 to 16 digits without spaces. When <b>x_type</b> =CREDIT, only the last four digits are required.                                                             |
|                   | <b>Notes</b> : It is sensitive cardholder information and must be stored securely and in accordance with the Payment Card Industry (PCI) Data Security Standard.        |
|                   | For more information about PCI compliance, see the <i>Standards, Compliance, and Security</i> training video.                                                           |
| x_exp_date        | Value: Customer's credit card expiration date                                                                                                    |
|                   | Format; MMYY, MM/YY, MM-YY, MMYYYY, MM/YYYY, MM-YYYY                                                                                                    |
|                   | <b>Notes</b> : It is sensitive cardholder information and must be stored securely and in accordance with the Payment Card Industry (PCI) Data Security Standard.        |
|                   | For more information about PCI compliance, see the <i>Standards, Compliance, and Security</i> training video.                                                           |
| x_trans_id        | Value: Payment-gateway-assigned transaction ID of an original transaction                                                                                               |
|                   | <b>Notes</b> : Required only for CREDIT, PRIOR_AUTH_CAPTURE, and VOID transactions. Do not include this field if you are providing the <b>x_split_ tender_id</b> field. |
|                   | For more information about transaction types, see "Credit Card Transaction Types," page 20.                                                                             |
| x_split_tender_id | Value: Payment-gateway-assigned ID that links the current authorization request to the original authorization request.                                                  |
|                   | Format: Numeric                                                                                                    |
|                   | <b>Notes</b> : This value applies <i>only</i> to partial authorization transactions and is returned in the reply message from the original authorization request.       |
|                   | For more information, see "Partial Authorization Transactions," page 24.                                                                                                |
| x_auth_code       | Value: Authorization code of an original transaction not authorized on the payment gateway                                                                              |
|                   | Format: 6 characters                                                                                                    |
|                   | <b>Notes</b> : Required <i>only</i> for CAPTURE_ONLY transactions. See "Credit Card Transaction Types," page 20.                                                        |
| x_relay_response  | Value: FALSE                                                                                                    |
|                   | Format: FALSE, F, NO, N                                                                                                    |
|                   | <b>Notes</b> : SIM applications use relay response. Set this field to false if you are using AIM.                                                                       |

| Table 5 | Minimum | AIM Fie | lds (C | Continued) |  |
|---------|---------|---------|--------|------------|--|
|         |         |         |        |            |  |

| Field Name   | Description                                                                                                    |
|--------------|----------------------------------------------------------------------------------------------------|
| x_delim_data | Value: Indicates whether a delimited transaction response is required                                                                                                    |
|              | Format: TRUE, T, YES, Y                                                                                                    |
|              | <b>Notes:</b> A value of TRUE indicates a request for delimited response from the payment gateway. Because all AIM transactions are direct response, a value of TRUE is required. |
|              | Submit this field for each transaction to ensure that transaction responses are returned in the correct format.                                                                   |
|              | See Chapter 4, "Transaction Response," on page 42 for more about delimited responses.                                                                                             |

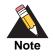

European payment processors require additional fields. For more information, see "Customer Information," page 34.

### **Market Type Requirements**

Certain fields are required depending on the market type set in the x\_market\_type field.

#### eCommerce

The following fields are required when the market type is eCommerce:

- x\_market\_type = 0
- x\_card\_num
- x\_exp\_date

#### ΜΟΤΟ

The following fields are required when the market type is MOTO:

- x\_market\_type = 1
- x\_card\_num
- x\_exp\_date

#### Retail

The following fields are required when the market type is Retail:

- x\_market\_type = 2
- x\_device\_type

Plus the following:

x\_track1 or x\_track2

or

x\_card\_num and x\_exp\_date

# **Credit Card Transaction Types**

This section describes the credit card transaction types supported by the payment gateway and their specific field requirements. Talk to your merchant about how they plan to submit transactions so that you can integrate their payment gateway account to best support their business processes.

For example, you may need to determine whether the merchant:

- Submits transactions mainly through an e-commerce web site.
- Needs to integrate a custom application to allow call center representatives to enter mail order/telephone order (MOTO) transactions.
- Would like to verify the availability of funds on a customer's credit card account at the time of purchase and then charge the credit card when the order is shipped.

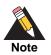

Some of the field requirements listed in this section for each credit card transaction type are in addition to the minimum field requirements already set forth above for ALL transactions submitted to the payment gateway. For a list of all fields that are required for each credit card transaction type, see Appendix A, "Fields by Transaction Type," on page 70.

### **Authorization and Capture**

This is the most common type of credit card transaction and is the default payment gateway transaction type. The amount is sent for authorization, and if approved, it is automatically submitted for settlement.

The unique field requirement for an Authorization and Capture transaction:

x\_type=AUTH\_CAPTURE

### **Authorization Only**

This transaction type is sent for authorization only. The transaction is not sent for settlement until the Prior Authorization and Capture credit card transaction type is submitted (see definition below), or the transaction is submitted for capture manually in the Merchant Interface. For more information about capturing Authorization Only transactions in the Merchant Interface, see the *Merchant Integration Guide*.

If no action is taken on the Authorization Only transaction on the payment gateway within 30 days, the authorization expires and is no longer available for capture. A new Authorization Only transaction then has to be submitted to obtain a new authorization code.

The unique field requirement for an Authorization Only transaction:

x\_type=AUTH\_ONLY

Merchants can submit Authorization Only transactions when they want to verify the availability of funds on the customer's credit card before finalizing the transaction. This transaction type can also be submitted if the merchant does not currently have an item in stock or wants to review orders before shipping goods.

### **Prior Authorization and Capture**

This transaction type is used to complete an Authorization Only transaction that was successfully authorized through the payment gateway.

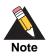

An Authorization Only and a Prior Authorization and Capture together are considered one complete transaction. After the Prior Authorization and Capture is submitted, the transaction is sent for settlement.

The payment gateway accepts this transaction type and initiates settlement if the following conditions are met:

- The original Authorization Only transaction was submitted within the previous 30 days (Authorization Only transactions expire on the payment gateway after 30 days).
- The transaction is submitted with the valid transaction ID (x\_trans\_id) of an original, successfully authorized, Authorization Only transaction.
- The original transaction is not yet captured or expired, or it generated an error.
- The amount being requested for capture is less than or equal to the original authorized amount. Only a single Prior Authorization and Capture transaction can be submitted against an Authorization Only transaction.

The unique field requirements for a Prior Authorization and Capture transaction are:

x\_type=PRIOR\_AUTH\_CAPTURE

x\_trans\_id=Transaction ID

For this transaction type, the amount field (**x\_amount**) is required only if a Prior Authorization and Capture transaction is submitted for an amount that is *less* than the amount of the original Authorization Only transaction. If no amount is submitted, the payment gateway initiates settlement for the amount of the original authorized transaction.

### **Capture Only**

This transaction type is used to complete a previously authorized transaction that was *not* originally submitted through the payment gateway or that requires voice authorization.

The payment gateway accepts this transaction type and initiates settlement if the transaction is submitted with the valid authorization code issued to the merchant to complete the transaction.

The unique field requirements for a Capture Only transaction:

x\_type=CAPTURE\_ONLY

x\_auth\_code=Authorization Code

For instructions on how to perform a Capture Only transaction in the Merchant Interface, see the *Merchant Integration Guide*.

### **Credit (Refund)**

This transaction type is used to refund a customer for a transaction that was originally processed and successfully settled through the payment gateway.

The payment gateway accepts Credits if the following conditions are met:

- The transaction is submitted with the valid transaction ID (x\_trans\_id) of an original, successfully settled transaction.
- The amount being requested for refund is less than or equal to the original settled amount.
- The sum of multiple Credit transactions submitted against the original transaction is less than or equal to the original settled amount.
- At least the last four digits of the credit card number (x\_card\_num) used for the original, successfully settled transaction are submitted. An expiration date is not required.
- The transaction is submitted within 120 days of the settlement date of the original transaction.

The unique field requirements for a Credit transaction:

x\_type=CREDIT

x\_trans\_id=Transaction ID

x\_card\_num=Full credit card number or last four digits only

### **Unlinked Credit**

This transaction type is used to issue a refund for a transaction that was *not* originally submitted through the payment gateway. It also enables the merchant to override restrictions for submitting refunds for payment gateway transactions; for example, if the merchant is beyond the 120-day period for submitting a refund or would like to refund an amount that is greater than the original transaction amount.

The ability to submit unlinked credits is not a standard feature of a merchant's payment gateway account. To obtain the expanded credits capability (ECC), the merchant must submit an application, which can be found at http://www.authorize.net/files/ecc.pdf.

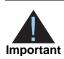

A transaction ID must not be submitted with an Unlinked Credit. If ECC is enabled for the merchant's account, and a transaction ID is submitted with the Unlinked Credit transaction, the payment gateway attempts to apply the credit to an original transaction with the transaction ID submitted.

The unique field requirement for an Unlinked Credit:

x\_type=CREDIT

### Void

This transaction type can be used to cancel either an original transaction that is not yet settled or an entire order composed of more than one transaction. A Void prevents the transaction or the order from being sent for settlement. A Void can be submitted against any other transaction type.

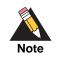

If you are not sure whether a transaction is settled, you can attempt to submit a Void first. If the Void transaction results in an error, the original transaction is likely settled, and you can submit a Credit for the transaction.

The payment gateway accepts Voids if the following conditions are met:

 The transaction is submitted with the valid transaction ID (x\_trans\_id) of an original, successfully authorized transaction. To void an entire order, submit the split tender ID (x\_split\_tender\_id). • The original transaction is not already settled or expired, or it generated an error.

The unique field requirements for a Void transaction:

- x\_type=void
- x\_trans\_id=Transaction ID, or x\_split\_tender\_id=Split Tender ID

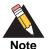

Typically, Authorization Only or Authorization and Capture are the primary transaction types submitted by an e-commerce web site or other application. Although they most likely will not be used for the merchant's web site integration, all other transaction types listed above can be integrated for automatic submission into an internal or enterprise application, like those used in a call center, or they can also be submitted by the merchant manually using the Virtual Terminal in the Merchant Interface.

### **Visa Verification Transactions**

For zero dollar Visa verification calls, the transaction type must be AUTH\_ONLY. All other transaction types will be rejected.

Bill To address (**x\_address**) and zip code (**x\_zip**) are required in order to perform the AVS check.

Not all processors accept a zero dollar amount.

### **Partial Authorization Transactions**

A split tender order is an order in which two or more transactions are used to cover the total amount.

Merchants must indicate that they can handle the extra processing either by selecting the Partial Authorization option in the account settings of the Merchant Interface, or by sending an **x\_allow\_partial\_auth**=true value with an individual transaction. Without this flag, the transaction would be handled as any other and would be either fully authorized or declined due to lack of funds on the card.

When the first transaction is successfully approved for a partial amount of the total order, a split tender ID is generated and returned to the merchant in the response. This ID must be passed back with each of the remaining transactions of the group, using the **x\_split\_tender\_id=**<value> element. If you include both a split tender ID and a transaction ID on the same request, an error results.

If successfully authorized, all transactions in the group are held until the final transaction of the group is successfully authorized.

If the merchant needs to release the group of transactions before the final transaction is approved (if the balance is paid by cash, for example), send a PRIOR\_AUTH\_CAPTURE request and include the split tender ID instead of a transaction ID.

If the merchant needs to void the group before completion, send a void request using the split tender ID instead of a transaction ID. This action voids all the transactions in the group.

The following rules apply to partial authorization transactions:

- The merchant can choose to accept partial authorization transactions by selecting an option in the Merchant Interface. Alternatively, partial authorization transactions can be submitted by including a new API field (x\_allow\_partial\_auth) in the initial request that enables partial authorization for that specific request.
- When an authorization is granted for an amount less than the purchase amount, a split tender ID is provided in addition to the Transaction ID. The split tender ID is used on subsequent payments for that purchase.
- The transaction is not submitted for settlement until either the merchant submits payments adding up to the full requested amount or until the merchant indicates that the transaction has been completed (when all or part of the remaining balance is paid in cash).
- You can void all transactions in an order using a split tender ID, or you can void individual transactions using a transaction ID.
- The split tender ID cannot be submitted together with a transaction ID; only one or the other can be submitted.

| Field                      | Request or<br>Response | Description                                                                                                    |
|----------------------------|------------------------|----------------------------------------------------------------------------------------------------|
| x_allow_partial_auth=TRUE  | Request, optional      | The default value is set in the<br>Merchant Interface; you can use this<br>parameter to authorize individual<br>transactions if the option is set to<br>False in the Merchant Interface.<br>Including this field in the transaction<br>request overrides the merchant's<br>account configuration. |
| x_prepaid_balance_on_card  | Response               | The authorized amount remaining on the card.                                                                                                    |
| x_prepaid_requested_amount | Response               | The amount requested.                                                                                                    |
| x_split_tender_id          | Response               | The split tender ID provided when the<br>first partial authorization transaction<br>was issued. Use this ID when<br>submitting subsequent transactions<br>related to the same group order.                                                                                                    |

### Table 6Unique Field Requirements for Partial AuthorizationTransactions

| Field                 | Request or<br>Response | Description                                                                                                    |
|-----------------------|------------------------|----------------------------------------------------------------------------------------------------|
| x_split_tender_status | Response               | Indicates whether or not the<br>transaction is complete. This<br>parameter is sent to the merchant<br>during relay response processing. It<br>is not included in the delimited<br>response. |
| x_card_type           | Response               | Indicates whether or not the<br>transaction is complete. This<br>parameter is sent to the merchant<br>during relay response processing. It<br>is not included in the delimited<br>response. |

### Table 6Unique Field Requirements for Partial Authorization<br/>Transactions (Continued)

# **Using the Merchant Interface**

The Merchant Interface enables merchants to manage transactions, capture Authorization Only transactions, void transactions, and issue refunds. These transaction types can also be managed automatically using the API if you are integrating a custom application to the payment gateway. However, for most integrations, these transaction types can be more conveniently and easily managed in the Merchant Interface.

For more information on submitting transactions in the Merchant Interface, see the *Merchant Integration Guide* or click Help in the top right corner of the Merchant Interface.

CHAPTER

# Transaction Data Requirements

The standard payment gateway Application Programming Interface (API) consists of required information fields (introduced in the previous section) and additional optional fields that can be submitted to the payment gateway for real-time transaction processing.

# **Transaction Post Location**

The merchant's web site should POST transaction requests to the following payment gateway URL:

https://secure.authorize.net/gateway/transact.dll

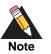

If you are using an Authorize.Net developer test account, test transactions are posted to a staging environment at <a href="https://test.authorize.net/gateway/transact.dll">https://test.authorize.net/gateway/transact.dll</a>. If you do not have a developer test account, you can sign up for one at <a href="http://developer.authorize.net">http://developer.authorize.net</a>.

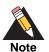

Transactions should be sent using HTTP POST, not HTTP GET. HTTP GET sends information in clear text and is therefore not secure.

For more information, see RFC 2616, section 15.1.3.

# **AIM Transaction Submission API**

The following tables list the transaction data fields that can be submitted using the transaction request string. Some of these fields can also be configured in the Merchant Interface. For more information about configuring these settings in the Merchant Interface, see the *Merchant Integration Guide*.

Fields are name/value pairs with this syntax:

x\_name\_of\_field = value of the field

### **Merchant Information**

#### Table 7 Merchant Information

| Field Name           | Description                                                                                                    |
|----------------------|----------------------------------------------------------------------------------------------------|
| x_login              | Required                                                                                                    |
|                      | Value: The merchant's unique API Login ID.                                                                                                    |
|                      | Format: 20-character maximum.                                                                                                    |
|                      | <b>Notes:</b> The merchant API Login ID is provided in the Merchant Interface and must be stored securely.                                                                   |
|                      | The API Login ID and Transaction Key together provide the merchant authentication required for access to the payment gateway.                                                |
|                      | See the Merchant Integration Guide for more information.                                                                                                    |
| x_tran_key           | Required                                                                                                    |
|                      | Value: The merchant's unique Transaction Key                                                                                                    |
|                      | Format: 16 characters                                                                                                    |
|                      | <b>Notes:</b> The merchant Transaction Key is provided in the Merchant Interface and must be stored securely.                                                                |
|                      | The API Login ID and Transaction Key together provide the merchant authentication required for access to the payment gateway.                                                |
|                      | See the Merchant Integration Guide for more information.                                                                                                    |
| x_allow_partial_Auth | Optional                                                                                                    |
|                      | Value: True, False                                                                                                    |
|                      | <b>Notes</b> : Indicates whether the transaction is enabled for partial authorization. Including this field in the transaction request overrides your account configuration. |
|                      | For more information, see "Partial Authorization Transactions," page 24.                                                                                                    |
| x_response_format    | Value: Set to 2. The 0 and 1 values are now deprecated.                                                                                                    |
|                      | Note: This field overrides the default response format.                                                                                                    |

### **Transaction Information**

| Field Name    | Description                                                                                                    |
|---------------|----------------------------------------------------------------------------------------------------|
| x_version     | Required                                                                                                    |
|               | Value: The merchant's transaction version.                                                                                                    |
|               | Format: 3.0, 3.1                                                                                                    |
|               | <b>Notes:</b> Indicates to the system the set of fields that will be included in the response:                                                                                                    |
|               | 3.0 is the default version.                                                                                                    |
|               | 3.1 allows the merchant to use the Card Code feature and the Partial Authorization feature, and is the current standard version.                                                                                              |
|               | It is highly recommended that you submit this field per<br>transaction to be sure that the formats of transaction requests<br>and the responses you receive are consistent.                                                   |
|               | For more information, see Appendix A, "Fields by Transaction Type," on page 70.                                                                                                    |
| x_type        | Optional                                                                                                    |
|               | Value: The type of credit card transaction.                                                                                                    |
|               | Format: AUTH_CAPTURE (default), AUTH_ONLY, CAPTURE_<br>ONLY, CREDIT, PRIOR_AUTH_CAPTURE, VOID                                                                                                    |
|               | <b>Notes</b> : If the value submitted does not match a supported value, the transaction is rejected. If this field is not submitted, or the value is blank, the payment gateway processes the transaction as an AUTH_CAPTURE. |
| x_method      | Optional                                                                                                    |
|               | Value: The payment method.                                                                                                    |
|               | Format: CC or ECHECK                                                                                                    |
|               | <b>Notes</b> : The method of payment for the transaction, CC (credit card) or ECHECK (electronic check). If this field is not submitted or is blank, the value defaults to CC.                                                |
|               | For more information about eCheck.Net transaction requirements, see the <i>eCheck.Net Developer Guide</i> .                                                                                                    |
| x_market_type | Optional                                                                                                    |
|               | Value: One of the following:                                                                                                    |
|               | • 0 for e-commerce                                                                                                    |
|               | <ul> <li>1 for moto</li> </ul>                                                                                                    |
|               | <ul> <li>2 for retail</li> </ul>                                                                                                    |
|               | <b>Notes</b> : If your account type is Card Present, the default is 2 and only 2 can be used. If your account type is blended, the default is 0, but <b>x_market_type</b> can be overridden.                                  |

#### Table 8 Transaction Information

| Field Name          | Description                                                                                                    |
|---------------------|----------------------------------------------------------------------------------------------------|
| x_recurring_billing | Optional                                                                                                    |
|                     | Value: The recurring billing status.                                                                                                    |
|                     | Format: TRUE, FALSE, T, F, YES, NO, Y, N, 1, 0                                                                                                    |
|                     | <b>Notes</b> : Indicating marker used by merchant account providers to identify transactions that originate from merchant hosted recurring billing applications. This value is not affiliated with Automated Recurring Billing. |
| x_amount            | Required                                                                                                    |
|                     | Value: The amount of the transaction .                                                                                                    |
|                     | <b>Format</b> : 15-digit maximum with a decimal point (no dollar symbol). For example, 8.95.                                                                                                    |
|                     | <b>Notes</b> : This is the total amount and must include tax, shipping, and any other charges. The amount can either be hard coded or posted to a script.                                                                       |
| x_currency_code     | Optional                                                                                                    |
|                     | Value: AUD, USD, CAD, EUR, GBP, or NZD.                                                                                                    |
|                     | Format: 3-character string.                                                                                                    |
|                     | <b>Notes</b> : If this field is not submitted, the default is the currency selected by the merchant's payment processor. Setting this field to a currency that is not supported by the payment processor results in an error.   |
| x_card_num          | Required                                                                                                    |
|                     | Value: The customer's credit card number                                                                                                    |
|                     | <b>Format</b> : 13 to 16 digits without spaces. When <b>x_type</b> =CREDIT, only the last four digits are required.                                                                                                    |
|                     | <b>Warning</b> This is sensitive cardholder information and must be stored securely and in accordance with the Payment Card Industry (PCI) Data Security Standard.                                                              |
|                     | For more information about PCI, see the <i>Standards, Compliance</i> and Security training video.                                                                                                    |
| x_exp_date          | Required                                                                                                    |
|                     | Value: The customer's credit card expiration date                                                                                                    |
|                     | Format: MMYY, MM/YY, MM-YY, MMYYYY, MM/YYYY, MM-<br>YYYY                                                                                                    |
|                     | <b>Warning</b> This is sensitive cardholder information and must be stored securely and in accordance with the Payment Card Industry (PCI) Data Security Standard.                                                              |
|                     | For more information about PCI, see the <i>Standards, Compliance</i> , and Security training video.                                                                                                    |

#### Table 8 Transaction Information (Continued)

| Field Name        | Description                                                                                                    |
|-------------------|----------------------------------------------------------------------------------------------------|
| x_card_code       | Optional                                                                                                    |
|                   | <b>Value</b> : The 3- or 4-digit number on the back of a credit card (on the front for American Express).                                                                                                    |
|                   | Format: Numeric                                                                                                    |
|                   | <b>Notes</b> : This field is required if the merchant would like to use the Card Code Verification (CCV) security feature. For more information, see the <i>Merchant Integration Guide</i> .                                                                                                    |
|                   | <b>Warning</b> Cardholder information must be stored securely and in accordance with the Payment Card Industry (PCI) Data Security Standard.                                                                                                    |
|                   | See the <i>Standards, Compliance, and Security</i> training video for more information.                                                                                                    |
| x_trans_id        | Conditional                                                                                                    |
|                   | Required only for CREDIT, PRIOR_AUTH_CAPTURE, and VOID transactions                                                                                                    |
|                   | Value: The payment gateway assigned transaction ID of an original transaction.                                                                                                    |
|                   | For more information about transaction types, see "Credit Card Transaction Types," page 20.                                                                                                    |
| x_split_tender_id | Conditional                                                                                                    |
|                   | Value: The payment gateway-assigned ID assigned when the original transaction includes two or more partial payments. This is the identifier that is used to group transactions that are part of a split tender order.                                                                                                    |
|                   | <b>Notes</b> : If the first transaction results in a partial authorization, the payment gateway returns this ID to the merchant. The merchant must pass this ID back with each subsequent transaction that will be part of the group of transactions sent to obtain the entire amount of the order. The payment gateway does not calculate new amounts; the merchant's software calculates new amounts. |
|                   | For more information about partial authorization transactions, see "Partial Authorization Transactions," page 24.                                                                                                    |
| x_auth_code       | Conditional                                                                                                    |
|                   | Required only for CAPTURE_ ONLY transactions.                                                                                                    |
|                   | <b>Value</b> : The authorization code of an original transaction <i>not</i> authorized on the payment gateway                                                                                                    |
|                   | Format: 6 characters                                                                                                    |
|                   | Notes: See "Credit Card Transaction Types," page 20"                                                                                                    |

#### Table 8 Transaction Information (Continued)

| Field Name         | Description                                                                                                    |
|--------------------|----------------------------------------------------------------------------------------------------|
| x_test_request     | Optional                                                                                                    |
|                    | Value: The request to process test transactions.                                                                                                    |
|                    | Format: TRUE, FALSE, T, F, YES, NO, Y, N, 1, 0                                                                                                    |
|                    | <b>Notes:</b> Indicates whether the transaction should be processed as a test transaction.                                                                                                    |
|                    | See Chapter 5, "Test Transactions," on page 67 of this guide for more information.                                                                                                    |
| x_duplicate_window | Optional                                                                                                    |
|                    | Value: The period of time after the submission of a transaction during which a duplicate transaction cannot be submitted.                                                                                                    |
|                    | Format: Any value between 0 and 28800 (no comma)                                                                                                    |
|                    | <b>Notes</b> : Indicates in seconds the period of time after a transaction is submitted during which the payment gateway checks for a duplicate transaction. The maximum time allowed is 8 hours (28800 seconds).                      |
|                    | If a value less than 0 is sent, the payment gateway defaults to 0 seconds. If a value greater than 28800 is sent, the payment gateway defaults to 28800. If no value is sent, the payment gateway defaults to 2 minutes (120 seconds). |
|                    | If this field is present in the request with or without a value, an enhanced duplicate transaction response is sent. See "Response for Duplicate Transactions," page 49.                                                               |

| Table 8 | Transaction | Information | (Continued) |
|---------|-------------|-------------|-------------|
|---------|-------------|-------------|-------------|

### **Order Information**

| Table 9 Order Informatio | Table 9 | Order Informati | on |
|--------------------------|---------|-----------------|----|
|--------------------------|---------|-----------------|----|

| Field Name    | Description                                                                                                    |
|---------------|----------------------------------------------------------------------------------------------------|
| x_invoice_num | Optional                                                                                                    |
|               | Value: The merchant-assigned invoice number for the transaction.                                                                                                    |
|               | Format: 20-character maximum (no symbols).                                                                                                    |
|               | <b>Notes</b> : The invoice number must be created dynamically on the merchant server or provided per transaction. The payment gateway does not perform this function. |
| x_description | Optional                                                                                                    |
|               | Value: The transaction description.                                                                                                    |
|               | Format: 255-character maximum (no symbols).                                                                                                    |
|               | <b>Notes</b> : The description must be created dynamically on the merchant server or provided per transaction. The payment gateway does not perform this function.    |

### **Itemized Order Information**

Based on their business requirements, merchants can choose to submit itemized order information with a transaction using the optional **x\_line\_item** field. Itemized order information is not submitted to the processor and is not currently returned with the transaction response. This information is displayed on the Transaction Detail page and in QuickBooks download file reports in the Merchant Interface.

The value for the **x\_line\_item** field can include delimited item information. Item information must be delimited by a bracketed pipe <|>. Line item values must be included in the order listed below.

The following table describes the Item Information elements of the **x\_line\_item** field. A code example is presented after the table.

| Item Information<br>Elements | Description                                                                                                    |
|------------------------------|----------------------------------------------------------------------------------------------------|
| Item ID< >                   | Required                                                                                                    |
|                              | Value: The ID assigned to an item.                                                                                                    |
|                              | Format: 31-character maximum                                                                                                    |
| Item Name< >                 | Required                                                                                                    |
|                              | Value: The name of an item.                                                                                                    |
|                              | Format: 31-character maximum                                                                                                    |
| Item Description< >          | Optional                                                                                                    |
|                              | Value: A detailed description of an item.                                                                                               |
|                              | Format: 255-character maximum                                                                                                    |
| Item Quantity< >             | Required                                                                                                    |
|                              | Value: The quantity of the item on this order.                                                                                          |
|                              | Format: Maximum of 2 decimal places. Must be a positive number.                                                                         |
| Item Price (unit cost)< >    | Required                                                                                                    |
|                              | Value: Cost of an item per unit, excluding tax, freight, and duty.                                                                      |
|                              | <b>Format</b> : Maximum of two decimal places. Must be a positive number. The dollar sign (\$) is not allowed in delimited information. |
| Item Taxable                 | Optional (FALSE by default)                                                                                                    |
|                              | Value: Indicates whether the item is subject to tax.                                                                                    |
|                              | Format: TRUE, FALSE, T, F, YES, NO, Y, N, 1, 0                                                                                          |

#### Table 10 Delimited x\_line\_item Information

The merchant can submit a maximum of 30 distinct line items containing itemized order information for each transaction. All field separators are required whether or not the field has a value. In the example below, the item description field after golf balls<|> has no value, yet the bracketed pipe remains.

#### Example Submitting Itemized Order Information

```
x_line_item=item1<|>golf balls<|><|>2<|>18.95<|>Y
x_line_item=item2<|>golf bag<|>Wilson golf carry bag,
red<|>1<|>39.99<|>Y
```

```
x_line_item=item3<|>book<|>Golf for Dummies<|>1<|>21.99<|>Y
```

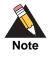

For Prior Authorization and Capture transactions, if line item information was submitted with the original transaction, adjusted information can be submitted if the transaction changed. If no adjusted line item information is submitted, the information submitted with the original transaction applies.

### **Customer Information**

| Field Name   | Description                                                                                   |
|--------------|-----------------------------------------------------------------------------------------------|
| x_first_name | Required only when using a European payment processor.                                        |
|              | Value: The first name associated with the customer's billing address                          |
|              | Format: 50-character maximum (no symbols)                                                     |
| x_last_name  | Required only when using a European payment processor.                                        |
|              | Value: The last name associated with the customer's billing address                           |
|              | Format: 50-character maximum (no symbols)                                                     |
| x_company    | Optional                                                                                      |
|              | Value: The company associated with the customer's billing address                             |
|              | Format: 50-character maximum (no symbols)                                                     |
| x_address    | Required only when using a European payment processor.                                        |
|              | Value: The customer's billing address                                                         |
|              | Format: 60-character maximum (no symbols)                                                     |
|              | Required if the merchant would like to use the Address Verification Service security feature. |
|              | For more information on AVS, see the Merchant Integration Guide.                              |
| x_city       | Required only when using a European payment processor.                                        |
|              | Value: The city of the customer's billing address                                             |
|              | Format: 40-character maximum (no symbols)                                                     |
| x_state      | Required only when using a European payment processor.                                        |
|              | Value: The state of the customer's billing address                                            |
|              | Format: 40-character maximum (no symbols) or a valid 2-character state code                   |

#### Table 11 Customer Information

| Field Name | Description                                                                                                    |
|------------|----------------------------------------------------------------------------------------------------|
| x_zip      | Required only when using a European payment processor.                                                                                                    |
|            | Value: The ZIP code of the customer's billing address                                                                                                    |
|            | Format: 20-character maximum (no symbols)                                                                                                    |
|            | Required if the merchant would like to use the Address Verification Service security feature.                                                                                                    |
|            | For more information on AVS, see the Merchant Integration Guide.                                                                                                    |
| x_country  | Required only when using a European payment processor.                                                                                                    |
|            | Value: The country of the customer's billing address                                                                                                    |
|            | Format: 60-character maximum (no symbols)                                                                                                    |
| x_phone    | Optional                                                                                                    |
|            | Value: The phone number associated with the customer's billing address                                                                                                    |
|            | Format: 25-digit maximum (no letters). For example, (123)123-1234                                                                                                    |
| x_fax      | Optional                                                                                                    |
|            | Value: The fax number associated with the customer's billing address                                                                                                    |
|            | Format: 25-digit maximum (no letters). For example, (123)123-1234                                                                                                    |
| x_email    | Required only when using a European payment processor.                                                                                                    |
|            | Value: The customer's valid email address                                                                                                    |
|            | Format: 255-character maximum. For example, janedoe@customer.com                                                                                                    |
|            | <b>Notes:</b> The email address to which the customer's copy of the email receipt is sent when the Email Receipts option is configured in the Merchant Interface. The email is sent to the customer only if the email address format is valid. |
|            | For more information about email receipts, see the <i>Merchant Integration Guide</i> .                                                                                                    |
| x_cust_id  | Optional                                                                                                    |
|            | Value: The merchant assigned customer ID                                                                                                    |
|            | Format: 20-character maximum (no symbols)                                                                                                    |
|            | <b>Notes:</b> The unique identifier that represents the customer associated with the transaction.                                                                                                    |
|            | The customer ID must be created dynamically on the merchant server or provided per transaction. The payment gateway does not perform this function.                                                                                            |

 Table 11
 Customer Information (Continued)

| Field Name    | Description                                                                                                    |
|---------------|----------------------------------------------------------------------------------------------------|
| x_customer_ip | Optional                                                                                                    |
|               | Value: The customer's IP address                                                                                                    |
|               | Format: 15-character maximum (no letters). For example, 255.255.255.255                                                                                                   |
|               | <b>Notes:</b> IP address of the customer initiating the transaction. If this value is not passed, it defaults to 255.255.255.255.                                         |
|               | This field is required with customer-IP-based Advanced Fraud Detection Suite (AFDS) filters. For more information about AFDS, see the <i>Merchant Integration Guide</i> . |

| Table 11 Customer I | Information ( | (Continued) |
|---------------------|---------------|-------------|
|---------------------|---------------|-------------|

### **Shipping Information**

| Field Name           | Description                                                                           |
|----------------------|---------------------------------------------------------------------------------------|
| x_ship_to_first_name | Optional                                                                              |
|                      | Value: The first name associated with the customer's shipping address                 |
|                      | Format: 50-character maximum (no symbols)                                             |
| x_ship_to_last_name  | Optional                                                                              |
|                      | Value: The last name associated with the customer's shipping address                  |
|                      | Format: 50-character maximum (no symbols)                                             |
| x_ship_to_company    | Optional                                                                              |
|                      | Value: The company associated with the customer's shipping address                    |
|                      | Format: 50-character maximum (no symbols)                                             |
| x_ship_to_address    | Optional                                                                              |
|                      | Value: The customer's shipping address                                                |
|                      | Format: 60-character maximum (no symbols)                                             |
| x_ship_to_city       | Optional                                                                              |
|                      | Value: The city of the customer's shipping address                                    |
|                      | Format: 40-character maximum (no symbols)                                             |
| x_ship_to_state      | Optional                                                                              |
|                      | Value: The state of the customer's shipping address                                   |
|                      | <b>Format</b> : 40-character maximum (no symbols) or a valid two-character state code |

#### Table 12 Shipping Information

| Field Name        | Description                                            |
|-------------------|--------------------------------------------------------|
| x_ship_to_zip     | Optional                                               |
|                   | Value: The ZIP code of the customer's shipping address |
|                   | Format: 20-character maximum (no symbols)              |
| x_ship_to_country | Optional                                               |
|                   | Value: The country of the customer's shipping address  |
|                   | Format: 60-character maximum (no symbols)              |

 Table 12
 Shipping Information (Continued)

# **Additional Shipping Information (Level 2 Data)**

The following sections describe shipping information field names and their child elements. Delimited tax, freight, and duty information is not returned in the transaction response or in the merchant confirmation email. This information is displayed only on the Transaction Detail page in the Merchant Interface.

#### x\_tax

This optional field can contain either the valid tax amount or delimited tax information. When submitting delimited tax information, you must delimit values with a bracketed pipe <|> in the order shown below. The total amount of the transaction in **x\_amount** must include this amount.

The delimited tax information elements are:

- tax item name<|>
- tax description
- tax amount: the dollar sign (\$) is not allowed within delimited information. The total amount of the transaction in x\_amount must include this amount.

#### Example 1

x\_tax=Tax1<|>state tax<|>0.09

## x\_freight

This optional field can contain either the valid freight amount or delimited freight information. When submitting delimited freight information, you must delimit values with a bracketed pipe <|>, as shown in the example below. The total amount of the transaction inthe **x\_amount** field must include this amount.

The delimited freight information elements are:

- tax item name<|>
- tax description
- tax amount: The dollar sign (\$) is not allowed within delimited information. The total amount of the transaction in the x\_amount field must include this amount.

#### Example 2 x\_freight

```
x_freight=Freight<|>ground overnight<|>12.95
```

### x\_duty

This optional field can contain either the valid duty amount or delimited duty information. When submitting delimited duty information, you must delimit values with a pipe <|>, as shown in the example below. The total amount of the transaction in the  $x_amount$  field must include this amount.

The delimited duty information elements are:

- duty item name<|>
- freight description<|>
- freight amount: the dollar sign (\$) is not allowed within delimited information. The total amount of the transaction in the x\_amount field must include this amount.

#### Example 3 x\_duty

```
x_duty=Duty1<|>export<|>15.00
```

#### x\_tax\_exempt

This optional field can contain the tax exempt status of the order.

The values of this field can include: TRUE, FALSE, T, F, YES, NO, Y, N, 1, 0.

#### x\_po\_num

This optional field can contain the merchant-assigned purchase order number, up to 25 characters, no symbols. The purchase order number must be created dynamically on the merchant server or provided per transaction. The payment gateway does not perform this function.

## **Cardholder Authentication**

The payment gateway supports the transmission of authentication fields for the following cardholder authentication programs:

Verified by Visa

MasterCard SecureCode

Merchants using a third-party cardholder authentication solution can submit the following authentication values with Visa and/or MasterCard transactions.

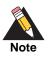

The cardholder authentication fields are currently supported only through the Chase Paymentech, FDMS Nashville, Global Payments, and TSYS processors for Visa and MasterCard transactions. Cardholder authentication information submitted for transactions processed through any other processor is ignored.

| Field Name                        | Description                                                                                                    |
|-----------------------------------|----------------------------------------------------------------------------------------------------|
| x_authentication_indicator        | Optional                                                                                                    |
|                                   | <b>Value</b> : The electronic commerce indicator (ECI) value for<br>a Visa transaction; <i>or</i> the universal cardholder<br>authentication field indicator (UCAF) for a MasterCard<br>transaction obtained by the merchant after the<br>authentication process.                           |
|                                   | Format: Special characters included in this value must be URL encoded.                                                                                                    |
|                                   | <b>Notes:</b> Required only for AUTH_ONLY and AUTH_<br>CAPTURE transactions processed through cardholder<br>authentication programs. When submitted with other<br>transaction types, this value is ignored.                                                                                 |
|                                   | This field is currently supported through Chase<br>Paymentech, FDMS Nashville, Global Payments, and<br>TSYS.                                                                                                    |
| x_cardholder_authentication_value | Optional                                                                                                    |
|                                   | <b>Value</b> : The cardholder authentication verification value (CAVV) for a Visa transaction; <i>or</i> accountholder authentication value (AVV)/ universal cardholder authentication field (UCAF) for a MasterCard transaction obtained by the merchant after the authentication process. |
|                                   | Format: Special characters included in this value must be URL encoded.                                                                                                    |
|                                   | <b>Notes:</b> Required only for AUTH_ONLY and AUTH_<br>CAPTURE transactions processed through cardholder<br>authentication programs. When submitted with other<br>transaction types, this value is ignored.                                                                                 |
|                                   | This field is currently supported through Chase<br>Paymentech, FDMS Nashville, Global Payments, and<br>TSYS.                                                                                                    |

#### Table 13 Cardholder Authentication Fields

Invalid combinations of the **x\_authentication\_indicator** and **x\_cardholder\_ authentication\_value** fields cause the transaction to generate an error.

Valid value combinations for these fields are as follows:

| Authentication<br>Indicator | Cardholder Authentication Value                                              |
|-----------------------------|------------------------------------------------------------------------------|
| 5                           | Not null                                                                     |
| 6                           | Not null                                                                     |
| 6                           | Null/Blank                                                                   |
| 7                           | Null/Blank                                                                   |
| 7                           | Not null (some international issuers can provide a CAVV value when ECI is 7) |
| Null/Blank                  | Null/Blank                                                                   |

#### Table 14 Valid Value Combinations for Verified by Visa Fields

|  | Table 15 | Valid Value Combinations for MasterCard SecureCode Fields |
|--|----------|-----------------------------------------------------------|
|--|----------|-----------------------------------------------------------|

| Authentication<br>Indicator | Cardholder Authentication Value |
|-----------------------------|---------------------------------|
| 0                           | Blank/Null                      |
| 2                           | Not null                        |
| 1                           | Null                            |
| Null                        | Null                            |

For example, when the MasterCard value for the **x\_authentication\_indicator** field is 1, the value for the **x\_cardholder\_authentication\_value** field must be null. In this scenario, if a value is submitted for the **x\_cardholder\_authentication\_value** field, the transaction fails validation and is rejected.

The authentication verification value returned by Visa or MasterCard is included in the transaction response from the payment gateway and is also included on the Transaction Detail page for the transaction in the Merchant Interface.

## **Merchant-Defined Fields**

Merchants can also choose to include merchant-defined fields to further customize the information included with a transaction. Merchant-defined fields are any fields that are not recognized by the payment gateway as standard application programming interface (API) fields.

For example, the merchant might want to provide a field in which customers provide specific shipping instructions and product color information. All you need to do is submit a

custom field name and any accompanying text with the transaction request string—for example, **shipping\_instructions** and **product\_color**.

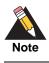

Standard payment gateway fields that are misspelled are treated as merchantdefined fields.

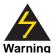

Merchant-defined data fields are not intended to and must not be used to capture personally identifying information. Accordingly, the merchant is prohibited from capturing, obtaining, and/or transmitting any personally identifying information in or by means of the merchant-defined data fields. Personally identifying information includes, but is not limited to, name, address, credit card number, social security number, driver's license number, state-issued identification number, passport number, and card verification numbers (CVV, CVC2, CVV2, CID, CVN). If Authorize.Net discovers that the merchant is capturing and/or transmitting personally identifying information by means of the merchant-defined data fields, whether or not intentionally, CyberSource will immediately suspend the merchant's account, which will result in a rejection of any and all transaction requests submitted by the merchant after the point of suspension.

# **Transaction Response**

CHAPTER

The transaction response from the payment gateway is returned as a delimited string and provides information about the status of a transaction—whether it was accepted or declined—as well as information included in the transaction request.

Fields in the response are delimited by a character that is specified in the transaction request string (**x\_delim\_char**) or configured in the Merchant Interface. The merchant server can parse this data to customize receipt messages that can be displayed or emailed to the customer. Transaction results are also provided in the payment gateway merchant confirmation email and on the Transaction Detail page for the transaction in the Merchant Interface.

You can use the following fields to customize the format of the payment gateway transaction response. You can also configure these settings in the Merchant Interface. For more information about configuring these settings in the Merchant Interface, see the *Merchant Integration Guide*.

Fields are name/value pairs with the syntax:

x\_name\_of\_field=value of the field&

| Field Name   | Description                                                                                                    |
|--------------|----------------------------------------------------------------------------------------------------|
| x_delim_char | Value: The delimiting character                                                                                                    |
|              | Format: A single symbol. For example:                                                                                                    |
|              | , (comma)<br>  (pipe)<br>" (double quotes)<br>' (single quote)<br>: (colon)<br>; (semicolon)<br>/ (forward slash)<br>\ (back slash)<br>- (hyphen)<br>* (asterisk)                                                       |
|              | <b>Notes</b> : The character used to separate fields in the transaction response. The payment gateway uses the character passed in this field, or if no value is passed, the value is stored in the Merchant Interface. |
|              | If this field is passed, and the value is null, it overrides the value stored in the Merchant Interface, and there is no delimiting character in the transaction response.                                              |
|              | Submit this field for each transaction to ensure that transaction responses are returned in the correct format.                                                                                                    |
| x_encap_char | Value: The encapsulating character                                                                                                    |
|              | Format: A single symbol. For example:<br>  (pipe)<br>" (double quotes)<br>' (single quote)<br>: (colon)<br>; (semicolon)<br>/ (forward slash)<br>\ (back slash)<br>- (hyphen)<br>* (asterisk)                           |
|              | <b>Notes</b> : The character used to encapsulate the fields in the transaction response. It is necessary only if your delimiting character could possibly be included in any field values.                              |
|              | The payment gateway uses the character passed in this field, or if no value is passed, it uses the value stored in the Merchant Interface.                                                                              |

#### Table 16 Response Request Fields

# Fields in the Payment Gateway Response

The following table lists the fields returned in the response from the payment gateway in the order that they are listed in the response.

| Order | Field Name              | Description                                                                                                    |
|-------|-------------------------|----------------------------------------------------------------------------------------------------|
| 1     | Response Code           | Value: The overall status of the transaction                                                                                                    |
|       |                         | Format:                                                                                                    |
|       |                         | <ul> <li>1 = Approved</li> </ul>                                                                                                    |
|       |                         | 2 = Declined                                                                                                    |
|       |                         | • 3 = Error                                                                                                    |
|       |                         | • 4 = Held for review                                                                                                    |
| 2     | Response<br>Subcode     | Value: A code used by the payment gateway for internal transaction tracking                                                                                                    |
| 3     | Response<br>Reason Code | Value: A code that represents more details about the result of the transaction                                                                                                    |
|       |                         | Format: Numeric                                                                                                    |
|       |                         | <b>Notes</b> : See "Response Code Details," page 51, for a listing of response reason codes.                                                                                                    |
| 4     | Response<br>Reason Text | Value: A brief description of the result that corresponds with the response reason code                                                                                                    |
|       |                         | Format: Text                                                                                                    |
|       |                         | <b>Notes</b> : You can generally use this text to display a transaction result or error to the customer. However, review "Response Code Details," page 51, to identify any specific texts you do not want to pass to the customer. |
| 5     | Authorization           | Value: The authorization or approval code                                                                                                    |
|       | Code                    | Format: 6 characters                                                                                                    |

 Table 17
 Payment Gateway Response Fields

| Order | Field Name       | Description                                                                                                    |
|-------|------------------|----------------------------------------------------------------------------------------------------|
| 6     | AVS Response     | Value: The Address Verification Service (AVS) response code                                                                                    |
|       |                  | Format:                                                                                                    |
|       |                  | <ul> <li>A = Address (Street) matches, ZIP does not</li> </ul>                                                                                 |
|       |                  | <ul> <li>B = Address information not provided for AVS check</li> </ul>                                                                         |
|       |                  | ■ E = AVS error                                                                                                    |
|       |                  | G = Non-U.S. Card Issuing Bank                                                                                                    |
|       |                  | <ul> <li>N = No Match on Address (Street) or ZIP</li> </ul>                                                                                    |
|       |                  | <ul> <li>P = AVS not applicable for this transaction</li> </ul>                                                                                |
|       |                  | <ul> <li>R = Retry—System unavailable or timed out</li> </ul>                                                                                  |
|       |                  | <ul> <li>S = Service not supported by issuer</li> </ul>                                                                                        |
|       |                  | <ul> <li>U = Address information is unavailable</li> </ul>                                                                                     |
|       |                  | <ul> <li>W = Nine digit ZIP matches, Address (Street) does not</li> </ul>                                                                      |
|       |                  | <ul> <li>X = Address (Street) and nine digit ZIP match</li> </ul>                                                                              |
|       |                  | <ul> <li>Y = Address (Street) and five digit ZIP match</li> </ul>                                                                              |
|       |                  | <ul> <li>Z = Five digit ZIP matches, Address (Street) does not</li> </ul>                                                                      |
|       |                  | Notes: Indicates the result of the AVS filter.                                                                                                 |
|       |                  | For more information about AVS, see the <i>Merchant Integration Guide</i> .                                                                    |
| 7     | Transaction ID   | Value: The payment gateway-assigned identification number for the transaction                                                                  |
|       |                  | <b>Format</b> : When <b>x_test_request</b> is set to a positive response, o when Test Mode is enabled on the payment gateway, this value is 0. |
|       |                  | <b>Notes</b> : This value must be used for any follow-on transactions such as a CREDIT, PRIOR_AUTH_CAPTURE, or VOID.                           |
| 8     | Invoice Number   | Value: The merchant-assigned invoice number for the transaction                                                                                |
|       |                  | Format: 20-character maximum (no symbols)                                                                                                    |
| 9     | Description      | Value: The transaction description                                                                                                    |
|       |                  | Format: 255-character maximum (no symbols)                                                                                                    |
| 10    | Amount           | Value: The amount of the transaction                                                                                                    |
|       |                  | Format: 15-digit maximum                                                                                                    |
| 11    | Method           | Value: The payment method                                                                                                    |
|       |                  | CC or ECHECK                                                                                                    |
| 12    | Transaction Type | Value: The type of credit card transaction                                                                                                    |
|       |                  | Format: AUTH_CAPTURE, AUTH_ONLY, CAPTURE_ONLY, CREDIT, PRIOR_AUTH_CAPTUREVOID                                                                  |

 Table 17
 Payment Gateway Response Fields (Continued)

| Order | Field Name            | Description                                                                         |
|-------|-----------------------|-------------------------------------------------------------------------------------|
| 13    | Customer ID           | Value: The merchant-assigned customer ID                                            |
|       |                       | Format: 20-character maximum (no symbols)                                           |
| 14    | First Name            | Value: The first name associated with the customer's billing address                |
|       |                       | Format: 50-character maximum (no symbols)                                           |
| 15    | Last Name             | Value: The last name associated with the customer's billing address                 |
|       |                       | Format: 50-character maximum (no symbols)                                           |
| 16    | Company               | Value: The company associated with the customer's billing address                   |
|       |                       | Format: 50-character maximum (no symbols)                                           |
| 17    | Address               | Value: The customer's billing address                                               |
|       |                       | Format: 60-character maximum (no symbols)                                           |
| 18    | City                  | Value: The city of the customer's billing address                                   |
|       |                       | Format: 40-character maximum (no symbols)                                           |
| 19    | State                 | Value: The state of the customer's billing address                                  |
|       |                       | <b>Format</b> : 40-character maximum (no symbols) or a valid 2-character state code |
| 20    | ZIP Code              | Value: The ZIP code of the customer's billing address                               |
|       |                       | Format: 20-character maximum (no symbols)                                           |
| 21    | Country               | Value: The country of the customer's billing address                                |
|       |                       | Format: 60-character maximum (no symbols)                                           |
| 22    | Phone                 | Value: The phone number associated with the customer's billing address              |
|       |                       | Format: 25-character maximum (no letters). For example, (123)123-1234               |
| 23    | Fax                   | Value: The fax number associated with the customer's billing address                |
|       |                       | <b>Format</b> : 25-digit maximum (no letters). For example, (123)123-<br>1234       |
| 24    | Email Address         | Value: The customer's valid email address                                           |
|       |                       | Format: 255-character maximum                                                       |
| 25    | Ship To First<br>Name | Value: The first name associated with the customer's shipping address               |
|       |                       | Format: 50-character maximum (no symbols)                                           |
| 26    | Ship To Last<br>Name  | Value: The last name associated with the customer's shipping address                |
|       |                       | Format: 50-character maximum (no symbols)                                           |

 Table 17
 Payment Gateway Response Fields (Continued)

| Order | Field Name               | Description                                                                                                    |
|-------|--------------------------|----------------------------------------------------------------------------------------------------|
| 27    | Ship To<br>Company       | Value: The company associated with the customer's shipping address                                                                       |
|       |                          | Format: 50-character maximum (no symbols)                                                                                                |
| 28    | Ship To Address          | Value: The customer's shipping address                                                                                                   |
|       |                          | Format: 60-character maximum (no symbols)                                                                                                |
| 29    | Ship To City             | Value: The city of the customer's shipping address                                                                                       |
|       |                          | Format: 40-character maximum (no symbols)                                                                                                |
| 30    | Ship To State            | Value: The state of the customer's shipping address                                                                                      |
|       |                          | <b>Format</b> : 40-character maximum (no symbols) or a valid 2-<br>character state code                                                  |
| 31    | Ship To ZIP              | Value: The ZIP code of the customer's shipping address                                                                                   |
|       | Code                     | Format: 20-character maximum (no symbols)                                                                                                |
| 32    | Ship To Country          | Value: The country of the customer's shipping address                                                                                    |
|       |                          | Format: 60-character maximum (no symbols)                                                                                                |
| 33    | Tax                      | Value: The tax amount charged                                                                                                    |
|       |                          | Format: Numeric                                                                                                    |
|       |                          | <b>Notes</b> : Delimited tax information is not included in the transaction response.                                                    |
| 34    | Duty                     | Value: The duty amount charged                                                                                                    |
|       |                          | Format: Numeric                                                                                                    |
|       |                          | <b>Notes</b> : Delimited duty information is not included in the transaction response.                                                   |
| 35    | Freight                  | Value: The freight amount charged                                                                                                    |
|       |                          | Format: Numeric                                                                                                    |
|       |                          | <b>Notes</b> : Delimited freight information is not included in the transaction response.                                                |
| 36    | Tax Exempt               | Value: The tax exempt status                                                                                                    |
|       |                          | Format: TRUE, FALSE, T, F, YES, NO, Y, N, 1, 0                                                                                           |
| 37    | Purchase Order<br>Number | Value: The merchant-assigned purchase order number                                                                                       |
|       |                          | Format: 25-character maximum (no symbols)                                                                                                |
| 38    | MD5 Hash                 | <b>Value</b> : The payment gateway-generated MD5 hash value that can be used to authenticate the transaction response.                   |
|       |                          | <b>Notes</b> : Optional. Transaction responses are returned using SSL TLS, so this field is useful mainly as a redundant security check. |

 Table 17
 Payment Gateway Response Fields (Continued)

| Order | Field Name                     | Description                                                                                                    |
|-------|--------------------------------|----------------------------------------------------------------------------------------------------|
| 39    | Card Code<br>Response          | Value: The card code verification (CCV) response code                                                              |
|       |                                | Format:                                                                                                    |
|       |                                | <ul> <li>M = Match</li> </ul>                                                                                      |
|       |                                | <ul> <li>N = No Match</li> </ul>                                                                                   |
|       |                                | P = Not Processed                                                                                                  |
|       |                                | <ul> <li>S = Should have been present</li> </ul>                                                                   |
|       |                                | <ul> <li>U = Issuer unable to process request</li> </ul>                                                           |
|       |                                | Notes: Indicates the result of the CCV filter.                                                                     |
|       |                                | For more information about CCV, see the <i>Merchant Integration Guide</i> .                                        |
| 40    | Cardholder                     | Value: The cardholder authentication verification response code                                                    |
|       | Authentication<br>Verification | Format: Blank or not present = CAVV not validated                                                                  |
|       | Response                       | <ul> <li>0—CAVV not validated because erroneous data was<br/>submitted</li> </ul>                                  |
|       |                                | <ul> <li>1—CAVV failed validation</li> </ul>                                                                       |
|       |                                | <ul> <li>2—CAVV passed validation</li> </ul>                                                                       |
|       |                                | <ul> <li>3—CAVV validation could not be performed; issuer attempt incomplete</li> </ul>                            |
|       |                                | <ul> <li>4—CAVV validation could not be performed; issuer system<br/>error</li> </ul>                              |
|       |                                | <ul> <li>5—Reserved for future use</li> </ul>                                                                      |
|       |                                | <ul> <li>6—Reserved for future use</li> </ul>                                                                      |
|       |                                | <ul> <li>7—CAVV attempt – failed validation – issuer available (U.S<br/>issued card/non-U.S acquirer)</li> </ul>   |
|       |                                | <ul> <li>8—CAVV attempt – passed validation – issuer available<br/>(U.Sissued card/non-U.S. acquirer)</li> </ul>   |
|       |                                | <ul> <li>9—CAVV attempt – failed validation – issuer unavailable<br/>(U.Sissued card/non-U.S. acquirer)</li> </ul> |
|       |                                | <ul> <li>A—CAVV attempt – passed validation – issuer unavailable<br/>(U.Sissued card/non-U.S. acquirer)</li> </ul> |
|       |                                | <ul> <li>B—CAVV passed validation, information only, no liability shift</li> </ul>                                 |
| 51    | Account Number                 | Value: Last 4 digits of the card provided                                                                          |
|       |                                | Format: Alphanumeric (XXXX6835)                                                                                    |
|       |                                | Notes: This field is returned with all transactions.                                                               |
| 52    | Card Type                      | Value: Visa, MasterCard, American Express, Discover, Diners Club, JCB                                              |
|       |                                | Format: Text                                                                                                    |

 Table 17
 Payment Gateway Response Fields (Continued)

| Order | Field Name      | Description                                                                                                    |
|-------|-----------------|----------------------------------------------------------------------------------------------------|
| 53    | Split Tender ID | <b>Value</b> : The value that links the current authorization request to the original authorization request. This value is returned in the reply message from the original authorization request |
|       |                 | Format: Alphanumeric                                                                                                    |
|       |                 | <b>Notes</b> : Split Tender ID is returned only in the reply message for the first transaction that receives a partial authorization.                                                            |
| 54    | Requested       | Value: Amount requested in the original authorization                                                                                                    |
|       | Amount          | Format: Numeric                                                                                                    |
|       |                 | <b>Notes</b> : Requested amount is present if the current transaction is for a prepaid card or if a <b>x_split_tender_id</b> element was sent in.                                                |
| 55    | Balance On Card | Value: Balance on the debit card or prepaid card                                                                                                    |
|       |                 | Format: Numeric                                                                                                    |
|       |                 | <b>Notes</b> : Can be a positive or negative number. Balance On Card has a value only if the current transaction is for a prepaid card.                                                          |

Table 17 Payment Gateway Response Fields (Continued)

# **Response for Duplicate Transactions**

You can specify the period ("window") of time after a transaction is submitted during which the payment gateway checks for a duplicate transaction (based on credit card number, invoice number, amount, billing address information, transaction type, etc.) using the duplicate window field (**x\_duplicate\_window**). The value for this field can range from 0 to 28800 seconds (maximum of 8 hours).

If the transaction request does not include the duplicate window field, and the payment gateway detects a duplicate transaction within the default window of 2 minutes, the payment gateway response will contain the response code of 3 (processing error) with a response reason code of 11 (duplicate transaction) with no additional details.

If the transaction request *does* include the duplicate window field and value, and the payment gateway detects a duplicate transaction within the window of time specified, the payment gateway response for the duplicate transaction will include the response code and response reason code listed above, as well as information about the original transaction (as outlined below).

If the original transaction was declined, and a value was passed in the duplicate window field, the payment gateway response for the duplicate transaction will include the following information for the original transaction:

- AVS result
- CCV result
- Transaction ID

If the original transaction was approved, and a value was passed in the duplicate window field, the payment gateway response will also include the authorization code for the original transaction. All duplicate transactions submitted after the duplicate window are processed normally, whether specified in the transaction request or after the payment gateway's default 2-minute duplicate window.

# **AIM Transaction Response Types**

There are two versions of the AIM response string, version 3.0 and version 3.1.

## Version 3.0

The version 3.0 response contains system fields from position 1 to 38 and echoes merchant-defined fields from 39 on, in the order received by the system.

The following are examples of a 3.0 transaction query string and response:

#### Example 4 3.0 Transaction Query String

```
https://test.authorize.net/gateway/transact.dll?x_
login=YourAPILogin&x_tran_key=YourTransactionKey&x_delim_
data=true&x_relay_response=false&x_card_num=41111111111111111x_exp_
date=1010&x_amount=1.00&merchant_defined_field1=merchant-defined-
field_1&merchant_defined_field2=merchant_defined_field_2
```

#### Example 5 3.0 Transaction Query Response

## Version 3.1

The version 3.1 response string contains 68 system fields with field number 39 representing the Card Code (CVV2/CVC2/CID) response code. Merchant-defined fields are echoed from field 69 onward. Merchants wishing to use the Card Code feature and merchants who accept partial authorization transactions must use transaction version 3.1.

#### Example 6 3.1 Transaction Query String

```
https://test.authorize.net/gateway/transact.dll?x_
login=99W58L5veksj&x_tran_key=2jL4g9447PQJd3uF&x_delim_data=true&x_
relay_response=false&x_card_num=41111111111111&x_exp_date=1010&x_
amount=1.00&merchant_defined_field1=merchant_defined_field
l&merchant_defined_field2=merchant_defined_field 2
```

#### Example 7 3.1 Transaction Query Response

## **Configuring the Transaction Version**

#### To configure the transaction version:

- **Step 1** Log on to the Merchant Interface.
- Step 2 From the main menu, choose Settings.
- Step 3 In the Transaction Response section click Transaction Version.
- **Step 4** In the Transaction Version drop-down menu, choose a transaction version.
- Step 5 Click Submit.

You can also configure the transaction version per transaction by using the **x\_version** element.

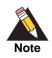

You can upgrade only to a higher transaction version.

# **Response Code Details**

The following tables list the response codes and response reason texts that are returned for each transaction. In addition to the information in this document, Authorize.Net provides the Reason Response Code Tool to help you troubleshoot errors.

- Response Code indicates the overall status of the transaction with possible values of approved, declined, errored, or held for review.
- Response Reason Code is a numeric representation of a more specific reason for the transaction status.
- Response Reason Text details the specific reason for the transaction status. This
  information can be returned to the merchant and/or customer to provide more
  information about the status of the transaction.

| Response<br>Code | Description                                          |
|------------------|------------------------------------------------------|
| 1                | This transaction has been approved.                  |
| 2                | This transaction has been declined.                  |
| 3                | There has been an error processing this transaction. |
| 4                | This transaction is being held for review.           |

Table 18Response Codes

 Table 19
 Response Reason Code Text

| Response<br>Code | Response<br>Reason<br>Code | Response Reason Text                        | Notes                                                                                                    |
|------------------|----------------------------|---------------------------------------------|----------------------------------------------------------------------------------------------------|
| 1                | 1                          | This transaction has been approved.         |                                                                                                    |
| 2                | 2                          | This transaction has been declined.         |                                                                                                    |
| 2                | 3                          | This transaction has been declined.         |                                                                                                    |
| 2                | 4                          | This transaction has been declined.         | The code returned from the processor<br>indicating that the card used needs to<br>be picked up.                                                |
| 3                | 5                          | A valid amount is required.                 | The value submitted in the amount field did not pass validation for a number.                                                                  |
| 3                | 6                          | The credit card number is invalid.          |                                                                                                    |
| 3                | 7                          | The credit card expiration date is invalid. | The format of the date submitted was incorrect.                                                                                                |
| 3                | 8                          | The credit card has expired.                |                                                                                                    |
| 3                | 9                          | The ABA code is invalid.                    | The value submitted in the <b>x_bank_</b><br><b>aba_code</b> field did not pass validation<br>or was not for a valid financial<br>institution. |
| 3                | 10                         | The account number is invalid.              | The value submitted in the <b>x_bank_</b><br><b>acct_num</b> field did not pass validation.                                                    |

| Response<br>Code | Response<br>Reason<br>Code | Response Reason Text                                                                                            | Notes                                                                                                    |
|------------------|----------------------------|----------------------------------------------------------------------------------------------------|----------------------------------------------------------------------------------------------------|
| 3                | 11                         | A duplicate transaction has been submitted.                                                                     | A transaction with identical amount and credit card information was submitted two minutes prior.                                                         |
| 3                | 12                         | An authorization code is required but not present.                                                              | A transaction that required <b>x_auth_</b><br><b>code</b> to be present was submitted<br>without a value.                                                |
| 3                | 13                         | The merchant API Login ID is invalid or the account is inactive.                                                |                                                                                                    |
| 3                | 14                         | The Referrer or Relay Response URL is invalid.                                                                  | The Relay Response or Referrer URL<br>does not match the merchant's<br>configured value(s) or is absent.<br>Applicable only to SIM and WebLink<br>APIs.  |
| 3                | 15                         | The transaction ID is invalid.                                                                                  | The transaction ID value is non-<br>numeric or was not present for a<br>transaction that requires it (i.e., VOID,<br>PRIOR_AUTH_CAPTURE, and<br>CREDIT). |
| 3                | 16                         | The transaction was not found.                                                                                  | The transaction ID sent in was properly<br>formatted but the gateway had no<br>record of the transaction.                                                |
| 3                | 17                         | The merchant does not accept this type of credit card.                                                          | The merchant was not configured to accept the credit card submitted in the transaction.                                                                  |
| 3                | 18                         | ACH transactions are not accepted by this merchant.                                                             | The merchant does not accept electronic checks.                                                                                                    |
| 3                | 19 - 23                    | An error occurred during processing.<br>Please try again in 5 minutes.                                          |                                                                                                    |
| 3                | 24                         | The Nova Bank Number or Terminal ID<br>is incorrect. Call Merchant Service<br>Provider.                         |                                                                                                    |
| 3                | 25 - 26                    | An error occurred during processing.<br>Please try again in 5 minutes.                                          |                                                                                                    |
| 2                | 27                         | The transaction resulted in an AVS mismatch. The address provided does not match billing address of cardholder. |                                                                                                    |
| 2                | 28                         | The merchant does not accept this type of credit card.                                                          | The Merchant ID at the processor was not configured to accept this card type.                                                                            |
| 2                | 29                         | The Paymentech identification<br>numbers are incorrect. Call Merchant<br>Service Provider.                      |                                                                                                    |

 Table 19
 Response Reason Code Text (Continued)

| Response<br>Code | Response<br>Reason<br>Code | Response Reason Text                                                                                  | Notes                                                                                                    |
|------------------|----------------------------|----------------------------------------------------------------------------------------------------|----------------------------------------------------------------------------------------------------|
| 2                | 30                         | The configuration with the processor is invalid. Call Merchant Service Provider.                      |                                                                                                    |
| 2                | 31                         | The FDC Merchant ID or Terminal ID is<br>incorrect. Call Merchant Service<br>Provider.                | The merchant was incorrectly set up at the processor.                                                                                                    |
| 3                | 32                         | This reason code is reserved or not applicable to this API.                                           |                                                                                                    |
| 3                | 33                         | FIELD cannot be left blank.                                                                           | The word <i>FIELD</i> will be replaced by an actual field name. This error indicates that a field the merchant specified as required was not filled in. See the Form Fields section of the Merchant Integration Guide for details. |
| 2                | 34                         | The VITAL identification numbers are<br>incorrect. Call Merchant Service<br>Provider.                 | The merchant was incorrectly set up at the processor.                                                                                                    |
| 2                | 35                         | An error occurred during processing.<br>Call Merchant Service Provider.                               | The merchant was incorrectly set up at the processor.                                                                                                    |
| 3                | 36                         | The authorization was approved, but settlement failed.                                                |                                                                                                    |
| 2                | 37                         | The credit card number is invalid.                                                                    |                                                                                                    |
| 2                | 38                         | The Global Payment System<br>identification numbers are incorrect.<br>Call Merchant Service Provider. | The merchant was incorrectly set up at the processor.                                                                                                    |
| 3                | 40                         | This transaction must be encrypted.                                                                   |                                                                                                    |
| 2                | 41                         | This transaction has been declined.                                                                   | Only merchants set up for the<br>FraudScreen.Net service would<br>receive this decline. This code will be<br>returned if a given transaction's fraud<br>score is higher than the threshold set<br>by the merchant.                 |
| 3                | 43                         | The merchant was incorrectly set up at the processor. Call your Merchant Service Provider.            | The merchant was incorrectly set up at the processor.                                                                                                    |
| 2                | 44                         | This transaction has been declined.                                                                   | The card code submitted with the transaction did not match the card code on file at the card issuing bank and the transaction was declined.                                                                                        |

| Response<br>Code | Response<br>Reason<br>Code | Response Reason Text                                                                                             | Notes                                                                                                    |
|------------------|----------------------------|----------------------------------------------------------------------------------------------------|----------------------------------------------------------------------------------------------------|
| 2                | 45                         | This transaction has been declined.                                                                              | This error would be returned if the<br>transaction received a code from the<br>processor that matched the rejection<br>criteria set by the merchant for both the<br>AVS and Card Code filters.          |
| 3                | 46                         | Your session has expired or does not<br>exist. You must log in to continue<br>working.                           |                                                                                                    |
| 3                | 47                         | The amount requested for settlement may not be greater than the original amount authorized.                      | This occurs if the merchant tries to<br>capture funds greater than the amount<br>of the original authorization-only<br>transaction.                                                                     |
| 3                | 48                         | This processor does not accept partial reversals.                                                                | The merchant attempted to settle for less than the originally authorized amount.                                                                                                    |
| 3                | 49                         | A transaction amount greater than<br>\$[amount] will not be accepted.                                            | The transaction amount submitted was greater than the maximum amount allowed.                                                                                                    |
| 3                | 50                         | This transaction is awaiting settlement and cannot be refunded.                                                  | Credits or refunds can only be<br>performed against settled transactions.<br>The transaction against which the<br>credit/refund was submitted has not<br>been settled, so a credit cannot be<br>issued. |
| 3                | 51                         | The sum of all credits against this transaction is greater than the original transaction amount.                 |                                                                                                    |
| 3                | 52                         | The transaction was authorized, but<br>the client could not be notified; the<br>transaction will not be settled. |                                                                                                    |
| 3                | 53                         | The transaction type was invalid for ACH transactions.                                                           | If <b>x_method</b> = ECHECK, <b>x_type</b><br>cannot be set to CAPTURE_ONLY.                                                                                                    |
| 3                | 54                         | The referenced transaction does not meet the criteria for issuing a credit.                                      |                                                                                                    |
| 3                | 55                         | The sum of credits against the<br>referenced transaction would exceed<br>the original debit amount.              | The transaction is rejected if the sum of this credit and prior credits exceeds the original debit amount                                                                                               |
| 3                | 56                         | This merchant accepts ACH<br>transactions only; no credit card<br>transactions are accepted.                     | The merchant processes eCheck.Net transactions only and does not accept credit cards.                                                                                                    |
| 3                | 57 - 63                    | An error occurred in processing.<br>Please try again in 5 minutes.                                               |                                                                                                    |

| Response<br>Code | Response<br>Reason<br>Code | Response Reason Text                                | Notes                                                                                                    |
|------------------|----------------------------|-----------------------------------------------------|----------------------------------------------------------------------------------------------------|
| 2                | 65                         | This transaction has been declined.                 | The transaction was declined because<br>the merchant configured their account<br>through the Merchant Interface to<br>reject transactions with certain values<br>for a Card Code mismatch. |
| 3                | 66                         | This transaction cannot be accepted for processing. | The transaction did not meet gateway security guidelines.                                                                                                    |
| 3                | 68                         | The version parameter is invalid.                   | The value submitted in <b>x_version</b> was invalid.                                                                                                    |
| 3                | 69                         | The transaction type is invalid.                    | The value submitted in <b>x_type</b> was invalid.                                                                                                    |
| 3                | 70                         | The transaction method is invalid.                  | The value submitted in <b>x_method</b> was invalid.                                                                                                    |
| 3                | 71                         | The bank account type is invalid.                   | The value submitted in <b>x_bank_acct_ type</b> was invalid.                                                                                                    |
| 3                | 72                         | The authorization code is invalid.                  | The value submitted in <b>x_auth_cod</b> e<br>was more than six characters in length                                                                                                    |
| 3                | 73                         | The driver's license date of birth is invalid.      | The format of the value submitted in <b>x</b> _<br>drivers_license_dob was invalid.                                                                                                    |
| 3                | 74                         | The duty amount is invalid.                         | The value submitted in <b>x_duty</b> failed format validation.                                                                                                    |
| 3                | 75                         | The freight amount is invalid.                      | The value submitted in <b>x_freight</b> failed format validation.                                                                                                    |
| 3                | 76                         | The tax amount is invalid.                          | The value submitted in <b>x_tax</b> failed format validation.                                                                                                    |
| 3                | 77                         | The SSN or tax ID is invalid.                       | The value submitted in <b>x_customer_</b><br><b>tax_id</b> failed validation.                                                                                                    |
| 3                | 78                         | The Card Code (CVV2/CVC2/CID) is invalid.           | The value submitted in <b>x_card_code</b> failed format validation.                                                                                                    |
| 3                | 79                         | The driver's license number is invalid.             | The value submitted in <b>x_drivers_</b><br>license_num failed format validation.                                                                                                    |
| 3                | 80                         | The driver's license state is invalid.              | The value submitted in <b>x_drivers_</b><br><b>license_state</b> failed format validation.                                                                                                 |
| 3                | 81                         | The requested form type is invalid.                 | The merchant requested an integration method not compatible with the AIM API.                                                                                                    |
| 3                | 82                         | Scripts are only supported in version 2.5.          | The system no longer supports version 2.5; requests cannot be posted to scripts.                                                                                                    |

 Table 19
 Response Reason Code Text (Continued)

| Response<br>Code | Response<br>Reason<br>Code | Response Reason Text                                                                           | Notes                                                                                                    |
|------------------|----------------------------|------------------------------------------------------------------------------------------------|----------------------------------------------------------------------------------------------------|
| 3                | 83                         | The requested script is either invalid or no longer supported.                                 | The system no longer supports version 2.5; requests cannot be posted to scripts.                                                                                                    |
| 3                | 84                         | This reason code is reserved or not applicable to this API.                                    |                                                                                                    |
| 3                | 85                         | This reason code is reserved or not applicable to this API.                                    |                                                                                                    |
| 3                | 86                         | This reason code is reserved or not applicable to this API.                                    |                                                                                                    |
| 3                | 87                         | This reason code is reserved or not applicable to this API.                                    |                                                                                                    |
| 3                | 88                         | This reason code is reserved or not applicable to this API.                                    |                                                                                                    |
| 3                | 89                         | This reason code is reserved or not applicable to this API.                                    |                                                                                                    |
| 3                | 90                         | This reason code is reserved or not applicable to this API.                                    |                                                                                                    |
| 3                | 91                         | Version 2.5 is no longer supported.                                                            |                                                                                                    |
| 3                | 92                         | The gateway no longer supports the requested method of integration.                            |                                                                                                    |
| 3                | 97                         | This transaction cannot be accepted.                                                           | Applicable only to SIM API.<br>Fingerprints are valid only for a short<br>period of time. If the fingerprint is more<br>than one hour old or more than 15<br>minutes into the future, it will be<br>rejected. This code indicates that the<br>transaction fingerprint has expired. |
| 3                | 98                         | This transaction cannot be accepted.                                                           | Applicable only to SIM API. The transaction fingerprint has already been used.                                                                                                    |
| 3                | 99                         | This transaction cannot be accepted.                                                           | Applicable only to SIM API. The server generated fingerprint does not match the merchant-specified fingerprint in the <b>x_fp_hash</b> field.                                                                                                    |
| 3                | 100                        | The eCheck.Net type is invalid.                                                                | Applicable only to eCheck.Net. The value specified in the <b>x_echeck_type</b> field is invalid.                                                                                                    |
| 3                | 101                        | The given name on the account and/or<br>the account type does not match the<br>actual account. | Applicable only to eCheck.Net. The specified name on the account and/or the account type do not match the NOC record for this account.                                                                                                    |

| ) |
|---|
|   |

| Response<br>Code | Response<br>Reason<br>Code | Response Reason Text                            | Notes                                                                                                    |
|------------------|----------------------------|-------------------------------------------------|----------------------------------------------------------------------------------------------------|
| 3                | 102                        | This request cannot be accepted.                | A password or Transaction Key was<br>submitted with this WebLink request.<br>This is a high security risk.                                                                                                    |
| 3                | 103                        | This transaction cannot be accepted.            | A valid fingerprint, Transaction Key, or<br>password is required for this<br>transaction.                                                                                                    |
| 3                | 104                        | This transaction is currently under review.     | Applicable only to eCheck.Net. The value submitted for country failed validation.                                                                                                    |
| 3                | 105                        | This transaction is currently under review.     | Applicable only to eCheck.Net. The values submitted for city and country failed validation.                                                                                                    |
| 3                | 106                        | This transaction is currently under review.     | Applicable only to eCheck.Net. The value submitted for company failed validation.                                                                                                    |
| 3                | 107                        | This transaction is currently under review.     | Applicable only to eCheck.Net. The value submitted for bank account name failed validation.                                                                                                    |
| 3                | 108                        | This transaction is currently under review.     | Applicable only to eCheck.Net. The values submitted for first name and last name failed validation.                                                                                                    |
| 3                | 109                        | This transaction is currently under review.     | Applicable only to eCheck.Net. The values submitted for first name and last name failed validation.                                                                                                    |
| 3                | 110                        | This transaction is currently under review.     | Applicable only to eCheck.Net. The value submitted for bank account name does not contain valid characters.                                                                                                    |
| 3                | 116                        | The authentication indicator is invalid.        | This error applies only to Verified by<br>Visa and MasterCard SecureCode<br>transactions. The ECI value for a Visa<br>transaction; or the UCAF indicator for a<br>MasterCard transaction submitted in<br>the <b>x_authentication_indicator</b> field<br>is invalid. |
| 3                | 117                        | The cardholder authentication value is invalid. | This error applies only to Verified by<br>Visa and MasterCard SecureCode<br>transactions. The CAVV for a Visa<br>transaction; or the AVV/UCAF for a<br>MasterCard transaction is invalid.                                                                           |

| Response<br>Code | Response<br>Reason<br>Code | Response Reason Text                                                                                            | Notes                                                                                                    |
|------------------|----------------------------|----------------------------------------------------------------------------------------------------|----------------------------------------------------------------------------------------------------|
| 3                | 118                        | The combination of authentication<br>indicator and cardholder authentication<br>value is invalid.               | This error applies only to Verified by<br>Visa and MasterCard SecureCode<br>transactions. The combination of<br>authentication indicator and cardholder<br>authentication value for a Visa or<br>MasterCard transaction is invalid. For<br>more information, see "Cardholder<br>Authentication ," page 38. |
| 3                | 119                        | Transactions having cardholder<br>authentication values cannot be<br>marked as recurring.                       | This error applies only to Verified by<br>Visa and MasterCard SecureCode<br>transactions. Transactions submitted<br>with a value in <b>x_authentication_</b><br><b>indicator</b> and <b>x_recurring_</b><br><b>billing=</b> yes will be rejected.                                                          |
| 3                | 120                        | An error occurred during processing.<br>Please try again.                                                       | The system-generated void for the<br>original timed-out transaction failed.<br>(The original transaction timed out<br>while waiting for a response from the<br>authorizer.)                                                                                                    |
| 3                | 121                        | An error occurred during processing.<br>Please try again.                                                       | The system-generated void for the<br>original errored transaction failed. (The<br>original transaction experienced a<br>database error.)                                                                                                    |
| 3                | 122                        | An error occurred during processing.<br>Please try again.                                                       | The system-generated void for the<br>original errored transaction failed. (The<br>original transaction experienced a<br>processing error.)                                                                                                    |
| 3                | 123                        | This account has not been given the permission(s) required for this request.                                    | The transaction request must include<br>the API Login ID associated with the<br>payment gateway account.                                                                                                    |
| 2                | 127                        | The transaction resulted in an AVS mismatch. The address provided does not match billing address of cardholder. | The system-generated void for the<br>original AVS-rejected transaction<br>failed.                                                                                                    |
| 3                | 128                        | This transaction cannot be processed.                                                                           | The customer's financial institution<br>does not currently allow transactions<br>for this account.                                                                                                    |
| 3                | 130                        | This payment gateway account has been closed.                                                                   | IFT: The payment gateway account status is Blacklisted.                                                                                                    |
| 3                | 131                        | This transaction cannot be accepted at this time.                                                               | IFT: The payment gateway account status is Suspended-STA.                                                                                                    |
| 3                | 132                        | This transaction cannot be accepted at this time.                                                               | IFT: The payment gateway account status is Suspended-Blacklist.                                                                                                    |

 Table 19
 Response Reason Code Text (Continued)

| Response<br>Code | Response<br>Reason<br>Code | Response Reason Text                                                                                             | Notes                                                                                                    |
|------------------|----------------------------|----------------------------------------------------------------------------------------------------|----------------------------------------------------------------------------------------------------|
| 2                | 141                        | This transaction has been declined.                                                                              | The system-generated void for the<br>original FraudScreen-rejected<br>transaction failed.                                                                                                    |
| 2                | 145                        | This transaction has been declined.                                                                              | The system-generated void for the original card code-rejected and AVS-rejected transaction failed.                                                                                              |
| 3                | 152                        | The transaction was authorized, but<br>the client could not be notified; the<br>transaction will not be settled. | The system-generated void for the original transaction failed. The response for the original transaction could not be communicated to the client.                                               |
| 2                | 165                        | This transaction has been declined.                                                                              | The system-generated void for the original card code-rejected transaction failed.                                                                                                    |
| 3                | 170                        | An error occurred during processing.<br>Please contact the merchant.                                             | Concord EFS—Provisioning at the processor has not been completed.                                                                                                    |
| 2                | 171                        | An error occurred during processing.<br>Please contact the merchant.                                             | Concord EFS—This request is invalid.                                                                                                    |
| 2                | 172                        | An error occurred during processing.<br>Please contact the merchant.                                             | Concord EFS—The store ID is invalid.                                                                                                    |
| 3                | 173                        | An error occurred during processing.<br>Please contact the merchant.                                             | Concord EFS—The store key is invalid.                                                                                                    |
| 2                | 174                        | The transaction type is invalid. Please contact the merchant.                                                    | Concord EFS—This transaction type is not accepted by the processor.                                                                                                    |
| 3                | 175                        | The processor does not allow voiding of credits.                                                                 | Concord EFS—This transaction is not<br>allowed. The Concord EFS processing<br>platform does not support voiding<br>credit transactions. Debit the credit<br>card instead of voiding the credit. |
| 3                | 180                        | An error occurred during processing.<br>Please try again.                                                        | The processor response format is invalid.                                                                                                    |
| 3                | 181                        | An error occurred during processing.<br>Please try again.                                                        | The system-generated void for the original invalid transaction failed. (The original transaction included an invalid processor response format.)                                                |
| 3                | 185                        | This reason code is reserved or not applicable to this API.                                                      |                                                                                                    |
| 4                | 193                        | The transaction is currently under review.                                                                       | The transaction was placed under review by the risk management system.                                                                                                    |

| Response<br>Code | Response<br>Reason<br>Code | Response Reason Text                | Notes                                                                                                    |
|------------------|----------------------------|-------------------------------------|----------------------------------------------------------------------------------------------------|
| 2                | 200                        | This transaction has been declined. | This error code applies only to merchants on FDC Omaha. The credit card number is invalid.                                    |
| 2                | 201                        | This transaction has been declined. | This error code applies only to merchants on FDC Omaha. The expiration date is invalid.                                       |
| 2                | 202                        | This transaction has been declined. | This error code applies only to merchants on FDC Omaha. The transaction type is invalid.                                      |
| 2                | 203                        | This transaction has been declined. | This error code applies only to<br>merchants on FDC Omaha. The value<br>submitted in the amount field is invalid.             |
| 2                | 204                        | This transaction has been declined. | This error code applies only to merchants on FDC Omaha. The department code is invalid.                                       |
| 2                | 205                        | This transaction has been declined. | This error code applies only to<br>merchants on FDC Omaha. The value<br>submitted in the merchant number field<br>is invalid. |
| 2                | 206                        | This transaction has been declined. | This error code applies only to merchants on FDC Omaha. The merchant is not on file.                                          |
| 2                | 207                        | This transaction has been declined. | This error code applies only to merchants on FDC Omaha. The merchant account is closed.                                       |
| 2                | 208                        | This transaction has been declined. | This error code applies only to merchants on FDC Omaha. The merchant is not on file.                                          |
| 2                | 209                        | This transaction has been declined. | This error code applies only to<br>merchants on FDC Omaha.<br>Communication with the processor<br>could not be established.   |
| 2                | 210                        | This transaction has been declined. | This error code applies only to merchants on FDC Omaha. The merchant type is incorrect.                                       |
| 2                | 211                        | This transaction has been declined. | This error code applies only to merchants on FDC Omaha. The cardholder is not on file.                                        |
| 2                | 212                        | This transaction has been declined. | This error code applies only to<br>merchants on FDC Omaha. The bank<br>configuration is not on file.                          |

| Table 19 | Response Reason Code Text (Continued) |
|----------|---------------------------------------|
|----------|---------------------------------------|

| Response<br>Code | Response<br>Reason<br>Code | Response Reason Text                | Notes                                                                                                    |  |  |
|------------------|----------------------------|-------------------------------------|----------------------------------------------------------------------------------------------------|--|--|
| 2                | 213                        | This transaction has been declined. | This error code applies only to<br>merchants on FDC Omaha. The<br>merchant assessment code is<br>incorrect.                     |  |  |
| 2                | 214                        | This transaction has been declined. | This error code applies only to merchants on FDC Omaha. This function is currently unavailable.                                 |  |  |
| 2                | 215                        | This transaction has been declined. | This error code applies only to<br>merchants on FDC Omaha. The<br>encrypted PIN field format is invalid.                        |  |  |
| 2                | 216                        | This transaction has been declined. | This error code applies only to<br>merchants on FDC Omaha. The ATM<br>term ID is invalid.                                       |  |  |
| 2                | 217                        | This transaction has been declined. | This error code applies only to<br>merchants on FDC Omaha. This<br>transaction experienced a general<br>message format problem. |  |  |
| 2                | 218                        | This transaction has been declined. | This error code applies only to<br>merchants on FDC Omaha. The PIN<br>block format or PIN availability value is<br>invalid.     |  |  |
| 2                | 219                        | This transaction has been declined. | This error code applies only to merchants on FDC Omaha. The ETC void is unmatched.                                              |  |  |
| 2                | 220                        | This transaction has been declined. | This error code applies only to merchants on FDC Omaha. The primary CPU is not available.                                       |  |  |
| 2                | 221                        | This transaction has been declined. | This error code applies only to<br>merchants on FDC Omaha. The SE<br>number is invalid.                                         |  |  |
| 2                | 222                        | This transaction has been declined. | This error code applies only to merchants on FDC Omaha. Duplicate auth request (from INAS).                                     |  |  |
| 2                | 223                        | This transaction has been declined. | This error code applies only to<br>merchants on FDC Omaha. This<br>transaction experienced an unspecified<br>error.             |  |  |
| 2                | 224                        | This transaction has been declined. | This error code applies only to merchants on FDC Omaha. Re-enter the transaction.                                               |  |  |

| Table 19 Response Reason Code Text (Continue |
|----------------------------------------------|
|----------------------------------------------|

| Response<br>Code | ise Response Response Reason Text<br>Reason<br>Code                                                            |                                                                                               | Notes                                                                                                    |  |  |
|------------------|----------------------------------------------------------------------------------------------------|-----------------------------------------------------------------------------------------------|----------------------------------------------------------------------------------------------------|--|--|
| 3                | 243                                                                                                    | Recurring billing is not allowed for this eCheck.Net type.                                    | The combination of values submitted for <b>x_recurring_billing</b> and <b>x_ echeck_type</b> is not allowed.                                                                    |  |  |
| 3                | 244                                                                                                    | This eCheck.Net type is not allowed for this Bank Account Type.                               | The combination of values submitted<br>for <b>x_bank_acct_type</b> and <b>x_echeck_</b><br><b>type</b> is not allowed.                                                          |  |  |
| 3                | 245                                                                                                    | This eCheck.Net type is not allowed<br>when using the payment gateway<br>hosted payment form. | The value submitted for <b>x_echeck_</b><br><b>type</b> is not allowed when using the<br>payment gateway hosted payment<br>form.                                                |  |  |
| 3                | 246                                                                                                    | This eCheck.Net type is not allowed.                                                          | The merchant's payment gateway account is not enabled to submit the eCheck.Net type.                                                                                            |  |  |
| 3                | 247                                                                                                    | This eCheck.Net type is not allowed.                                                          | The combination of values submitted for <b>x_type</b> and <b>x_echeck_type</b> is not allowed.                                                                                  |  |  |
| 3                | 248                                                                                                    | The check number is invalid.                                                                  | Invalid check number. Check number<br>is limited to15 alphanumeric<br>characters.                                                                                               |  |  |
| 2                | 250                                                                                                    | This transaction has been declined.                                                           | This transaction was submitted from a blocked IP address.                                                                                                    |  |  |
| 2                | 251                                                                                                    | This transaction has been declined.                                                           | The transaction was declined as a result of triggering a Fraud Detection Suite filter.                                                                                          |  |  |
| 4                | 252                                                                                                    | Your order has been received. Thank you for your business!                                    | The transaction was accepted, but is<br>being held for merchant review. The<br>merchant can customize the customer<br>response in the Merchant Interface.                       |  |  |
| 4                | 4 253 Your order has been received. Thank The trans<br>you for your business! authorize<br>merchan<br>customiz |                                                                                               | The transaction was accepted and was<br>authorized, but is being held for<br>merchant review. The merchant can<br>customize the customer response in<br>the Merchant Interface. |  |  |
| 2                | 254                                                                                                    | Your transaction has been declined.                                                           | The transaction was declined after manual review.                                                                                                    |  |  |
| 3                | 261                                                                                                    | An error occurred during processing.<br>Please try again.                                     | The transaction experienced an error<br>during sensitive data encryption and<br>was not processed. Try again.                                                                   |  |  |
| 3                | 270                                                                                                    | The line item [item number] is invalid.                                                       | A value submitted in <b>x_line_item</b> for the item referenced is invalid.                                                                                                    |  |  |

 Table 19
 Response Reason Code Text (Continued)

| Response<br>Code | Response<br>Reason<br>Code | Response Reason Text                                                                                                    | Notes The number of line items submitted exceeds the allowed maximum of 30.                                                                                                    |  |  |
|------------------|----------------------------|----------------------------------------------------------------------------------------------------|----------------------------------------------------------------------------------------------------|--|--|
| 3                | 271                        | The number of line items submitted is<br>not allowed. A maximum of 30 line<br>items can be submitted.                                                                       |                                                                                                    |  |  |
| 3                | 288                        | Merchant is not registered as a<br>Cardholder Authentication participant.<br>This transaction cannot be accepted.                                                           | The merchant has not indicated<br>participation in any Cardholder<br>Authentication Programs in the<br>Merchant Interface.                                                                     |  |  |
| 3                | 289                        | This processor does not accept zero dollar authorization for this card type.                                                                                                | Your credit card processing service<br>does not yet accept zero dollar<br>authorizations for Visa credit cards.<br>You can find your credit card processor<br>listed on your merchant profile. |  |  |
| 3                | 290                        | One or more required AVS values for zero dollar authorization were not submitted.                                                                                           | When submitting authorization requests for Visa, you must enter the address and zip code fields.                                                                                               |  |  |
| 4                | 295                        | The amount of this request was only<br>partially approved on the given prepaid<br>card. Additional payments are required<br>to complete the balance of this<br>transaction. | The merchant must have partial<br>authorization enabled in the Merchant<br>Interface in order to receive this error.                                                                           |  |  |
| 3                | 296                        | The specified Split Tender ID is not valid.                                                                                                    |                                                                                                    |  |  |
| 3                | 297                        | A Transaction ID and a Split Tender ID cannot both be used in a single transaction request.                                                                                 |                                                                                                    |  |  |
| 3                | 300                        | The device ID is invalid.                                                                                                    | The value submitted for <b>x_device_id</b> is invalid.                                                                                                    |  |  |
| 3                | 301                        | The device batch ID is invalid.                                                                                                    | The value submitted for <b>x_device_</b><br><b>batch_id</b> is invalid.                                                                                                    |  |  |
| 3                | 302                        | The reversal flag is invalid.                                                                                                    | The value submitted for <b>x_reversal</b> is invalid.                                                                                                    |  |  |
| 3                | 303                        | The device batch is full. Please close the batch.                                                                                                    | The current device batch must be closed manually from the POS device.                                                                                                    |  |  |
| 3                | 304                        | The original transaction is in a closed batch.                                                                                                    | The original transaction has been settled and cannot be reversed.                                                                                                    |  |  |
| 3                | 305                        | The merchant is configured for auto-<br>close.                                                                                                    | This merchant is configured for auto-<br>close and cannot manually close<br>batches.                                                                                                    |  |  |
| 3                | 306                        | The batch is already closed.                                                                                                    | The batch is already closed.                                                                                                    |  |  |
| 1                | 307                        | The reversal was processed<br>successfully.                                                                                                    | The reversal was processed successfully.                                                                                                    |  |  |

 Table 19
 Response Reason Code Text (Continued)

| Response<br>Code |                                   |                                              | Notes                                                 |  |  |
|------------------|-----------------------------------|----------------------------------------------|-------------------------------------------------------|--|--|
| 1                | 308                               | Original transaction for reversal not found. | The transaction submitted for reversal was not found. |  |  |
| 3                | 309The device has been disabled.T |                                              | The device has been disabled.                         |  |  |
| 1                | 310                               | This transaction has already been voided.    | This transaction has already been voided.             |  |  |
| 1                | 311                               | This transaction has already been captured   | This transaction has already been captured.           |  |  |
| 2                | 315                               | The credit card number is invalid.           | This is a processor-issued decline.                   |  |  |
| 2                | 316                               | The credit card expiration date is invalid.  | This is a processor-issued decline.                   |  |  |
| 2                | 317                               | The credit card has expired.                 | This is a processor-issued decline.                   |  |  |
| 2                | 318                               | A duplicate transaction has been submitted.  | This is a processor-issued decline.                   |  |  |
| 2                | 319                               | The transaction cannot be found.             | This is a processor-issued decline.                   |  |  |

 Table 19
 Response Reason Code Text (Continued)

# **Email Receipt**

Merchants can choose to send an email receipt generated by the payment gateway to customers who provide an email address with their transaction. The email receipt includes a summary and results of the transaction. To the customer, this email appears to be sent from the merchant contact that is configured as the Email Sender in the Merchant Interface.

To send the customer email receipt, submit the API fields that appear in the following table, with the transaction request string. These settings can also be configured in the Merchant Interface.

For more information about configuring these settings, see the *Merchant Integration Guide*.

Fields are name/value pairs with this syntax:

x\_name\_of\_field=value of the field

| Field Name             | Description                                                                                                    |  |  |  |  |
|------------------------|----------------------------------------------------------------------------------------------------|--|--|--|--|
| x_email                | Value: The customer's valid email address                                                                                                    |  |  |  |  |
|                        | Format: 255-character maximum. For example, janedoe@customer.com                                                                                                    |  |  |  |  |
|                        | <b>Notes</b> : The email address to which the customer's copy of the email receipt is sent when the Email Receipts option is configured in the Merchant Interface. The email is sent to the customer only if the email address format is valid.                                   |  |  |  |  |
| x_email_customer       | Value: The customer email receipt status                                                                                                    |  |  |  |  |
|                        | Format: TRUE, FALSE, T, F, YES, NO, Y, N, 1, 0                                                                                                    |  |  |  |  |
|                        | Notes: Indicates whether an email receipt should be sent to the customer.                                                                                                    |  |  |  |  |
|                        | If the <b>x_email_customer</b> field is set to TRUE, the payment gateway sends an email to the customer after the transaction is processed using the customer email address submitted with the transaction. If FALSE, no email is sent to the customer.                           |  |  |  |  |
|                        | If no value is submitted, the payment gateway looks up the configuration in the Merchant<br>Interface and sends an email only if the merchant has enabled the setting. If this field is<br>not submitted and the setting is disabled in the Merchant Interface, no email is sent. |  |  |  |  |
| x_header_email_        | Value: The email receipt header                                                                                                    |  |  |  |  |
| receipt                | Format: Plain text                                                                                                    |  |  |  |  |
|                        | Notes: This text appears as the header of the email receipt sent to the customer.                                                                                                    |  |  |  |  |
| x_footer_email_receipt | Value: The email receipt footer                                                                                                    |  |  |  |  |
|                        | Format: Plain text                                                                                                    |  |  |  |  |
|                        | Notes: This text appears as the footer on the email receipt sent to the customer.                                                                                                    |  |  |  |  |
| x_merchant_email       | Value: Any valid email address                                                                                                    |  |  |  |  |
|                        | Format: 255-character maximum                                                                                                    |  |  |  |  |
|                        | Only one email address per variable is allowed.                                                                                                    |  |  |  |  |
|                        | <b>Notes</b> : Email address to which the merchant's copy of the customer confirmation email should be sent. If a value is submitted, an email is sent to this address as well as to the address(es) configured in the Merchant Interface.                                        |  |  |  |  |
|                        | <b>Warning</b> If it is included, it can subject the merchant to spam on their business email address because it announces the location to which the receipt is returned and hints at the location to which relay response or silent post information may be sent.                |  |  |  |  |

#### Table 20 Email Receipt Fields

In addition, the merchant can receive a transaction confirmation email from the payment gateway at the completion of each transaction, which includes order information and the results of the transaction. Merchants can sign up for confirmation emails in the Merchant Interface. For more information, see the *Merchant Integration Guide*.

# **Test Transactions**

CHAPTER

Test the payment gateway integration carefully before going live to ensure successful and smooth transaction processing.

Ideally, you should test your integration in the following phases:

#### Phase 1: Testing in the test environment

In this environment, test transactions are posted to **https://test.authorize.net/gateway/ transact.dll**. Although this is a staging environment, its behavior mimics the live payment gateway. Transactions submitted to the test environment using a developer test account are not submitted to financial institutions for authorization and are not stored in the Merchant Interface.

In order to use this environment, you must have an Authorize.Net developer test account with an associated API Login ID and Transaction Key. Test transactions to this environment are accepted with these credentials only. If you do not have a developer test account, you can register one at http://developer.authorize.net/testaccount.

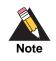

You do not need to use Test Mode when testing with a developer test account. For more information about Test Mode, see the *Merchant Integration Guide*.

#### Phase 2: Testing in the live environment

After you successfully test the integration in the developer test environment, you can insert the merchant's Authorize.Net Payment Gateway API Login ID and Transaction Key into the integration for testing against the live environment. Developer test account credentials are not accepted by the live payment gateway.

In this phase, you can test the integration in one of two ways:

 By including the x\_test\_request field with a value of TRUE in the transaction request string sent to https://secure.authorize.net/gateway/transact.dll. See the example below.

#### Example Submitting the Test Request Field

<INPUT TYPE="HIDDEN" NAME="x\_test\_request" VALUE="TRUE">

By placing the merchant's payment gateway account in Test Mode in the Merchant Interface. New payment gateway accounts are placed in Test Mode by default. For more information about Test Mode, see the *Merchant Integration Guide*. When you process test transactions in Test Mode, the payment gateway returns a transaction ID of 0. This means you cannot test follow-on transactions such as credits, voids, etc., while in Test Mode. To test follow-on transactions, you can either submit x\_test\_ request=TRUE as indicated above, or process a test transaction with any valid credit card number in live mode, as explained below.

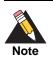

Transactions posted against live merchant accounts using either of the above testing methods are not submitted to financial institutions for authorization and are not stored in the Merchant Interface.

#### Phase 3

If testing in the live environment is successful, you are ready to submit live transactions and verify that they are being submitted successfully. Either remove the **x\_test\_request** field from the transaction request string, or set it to FALSE, or if you are using Test Mode, turn it off in the Merchant Interface. To receive a true response, you must submit a transaction using a real credit card number. You can use any valid credit card number to submit a test transaction. You can void successful transactions immediately to prevent live test transactions from being processed. This can be done quickly on the Unsettled Transactions page of the Merchant Interface. It is recommended that when testing using a live credit card, you use a nominal value, such as USD 0.01. Therefore, if you forget to void the transaction, the impact is minimal. For VISA verification transactions, submit a USD 0.00 value instead, if the processor accepts it.

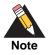

Visa verification transactions are being switched from USD 0.01 to USD 0.00 for all processors. For Visa transactions using USD 0.00, the Bill To address (**x\_address**) and zip code (**x\_zip**) fields are required.

# **Testing to Generate Specific Transaction Results**

transaction either by placing the account in Test Mode or by submitting **x\_test\_ request=**TRUE with a dollar amount equal to the response reason code you would like to produce.

For example, to test AVS response reason code number 27, submit the test transaction with the credit card number 422222222222 and the amount 27.00.

To test the AVS or CCV responses in the live environment, submit live transactions with the correct street address, ZIP code, and Card Code information to generate successful responses, and incorrect street address, ZIP code, and Card Code information to generate other responses. You can void successful transactions immediately to prevent live test transactions from being processed. You can do it quickly on the Unsettled Transactions page of the Merchant Interface. It is not possible to test the AVS or CCV responses in the developer test environment. For more information about AVS, see the *Merchant Integration Guide*.

For more information about response reason codes, see Chapter 4, "Transaction Response," on page 42 of this guide.

# Fields by Transaction Type

APPENDIX

This appendix provides a complete listing of all API fields that should be submitted for each transaction type supported for AIM. It is divided into the following sections:

- The minimum fields that are required in order to submit a transaction.
- Additional fields that are required in order to configure advanced features of AIM.
- "Best practice" fields, or fields that the payment gateway recommends should be submitted per transaction in order to maintain a strong connection to the payment gateway—for example, to prevent possible conflicts if integration settings in the Merchant Interface are inadvertently changed.

# **Minimum Required Fields**

The following table provides a quick reference of all API fields that are required for each transaction type supported for AIM.

|                            | Authorization and Capture | Authorization         | Prior<br>Authorization<br>and Capture | Capture<br>Only      | Credit             | Void                      |
|----------------------------|---------------------------|-----------------------|---------------------------------------|----------------------|--------------------|---------------------------|
| Merchant                   | x_login                   | x_login               | x_login                               | x_login              | x_login            | x_login                   |
| Information                | x_tran_key                | x_tran_key            | x_tran_key                            | x_tran_key           | x_tran_key         | x_tran_<br>key            |
| Transaction<br>Information | x_type = AUTH_<br>CAPTURE | x_type =<br>AUTH_ONLY | x_type = PRIOR_<br>AUTH_              | x_type =<br>CAPTURE_ | x_type =<br>CREDIT | x_type =<br>VOID          |
|                            |                           |                       | CAPTURE                               | ONLY                 | x_trans_id         | x_trans_                  |
|                            |                           |                       | x_trans_id or x_                      | x_auth_code          |                    | id or                     |
|                            |                           |                       | split_tender_id                       |                      |                    | x_split_<br>tender_<br>id |
| Payment                    | x_amount                  | x_amount              | x_amount                              | x_amount             | x_amount           | N/A                       |
| Information                | x_card_num                | x_card_num            | (required only                        | x_card_num           | x_card_            |                           |
|                            | x_exp_date                | x_exp_date            | when less than the                    | x_exp_date           | num                |                           |
|                            |                           |                       | original<br>authorization<br>amount)  |                      | x_exp_<br>date*    |                           |

#### Table 21 Minimum Required Fields

| an | uthorization<br>nd Capture |  |  |  |
|----|----------------------------|--|--|--|
|----|----------------------------|--|--|--|

#### Table 21 Minimum Required Fields (Continued)

# **Required Fields for Additional AIM Features**

The following table provides a quick reference of additional fields that are required for advanced features of AIM and that *cannot* be configured in the Merchant Interface. For example, if the merchant wants to submit itemized order information, you must submit fields in addition to the minimum required fields.

|                                    | Authorization<br>and Capture                                                           | Authorization<br>Only                                                                  | Prior<br>Authorization<br>and Capture | Capture<br>Only        | Credit                         | Void                             |
|------------------------------------|----------------------------------------------------------------------------------------|----------------------------------------------------------------------------------------|---------------------------------------|------------------------|--------------------------------|----------------------------------|
| ltemized<br>Order                  | x_line_item                                                                            | x_line_item                                                                            | x_line_item                           | x_line_item            | x_line_item                    | N/A                              |
| Information                        | x_tax*                                                                                 | x_tax*                                                                                 | x_tax*                                | x_tax <sup>*</sup>     | x_tax*                         |                                  |
|                                    | x_freight*                                                                             | x_freight <sup>*</sup>                                                                 | x_freight <sup>*</sup>                | x_freight <sup>*</sup> | x_freight <sup>*</sup>         |                                  |
|                                    | x_duty <sup>*</sup>                                                                    | x_duty <sup>*</sup>                                                                    | x_duty*                               | x_duty*                | x_duty*                        |                                  |
| Cardholder<br>Authenticati         | x_authentication_<br>indicator                                                         | x_authentication_<br>indicator                                                         | N/A                                   | N/A                    | N/A                            | N/A                              |
| on                                 | x_cardholder_<br>authentication_<br>value                                              | x_cardholder_<br>authentication_<br>value                                              |                                       |                        |                                |                                  |
| Advanced                           | x_customer_ip                                                                          | x_customer_ip                                                                          | N/A                                   | N/A                    | N/A                            | N/A                              |
| Fraud<br>Detection<br>Suite (AFDS) | (required only<br>when the merchant<br>is using customer-<br>IP based AFDS<br>filters) | (required only<br>when the merchant<br>is using customer-<br>IP based AFDS<br>filters) |                                       |                        |                                |                                  |
| eCheck.Net                         | x_delim_data =<br>TRUE                                                                 | x_delim_data =<br>TRUE                                                                 | x_delim_data =<br>TRUE                | x_delim_data<br>= TRUE | x_delim_<br>data =             | x_delim<br>data =                |
|                                    | x_relay_                                                                               | x_relay_                                                                               | x_relay_                              | x_relay_               | TRUE                           | TRUE                             |
|                                    | response=<br>FALSE                                                                     | response=<br>FALSE                                                                     | response=<br>FALSE                    | response=<br>FALSE     | x_relay_<br>response=<br>FALSE | x_relay<br>respons<br>=<br>FALSE |

Table 22 Required Fields for Additional AIM Features

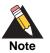

For Prior Authorization and Capture transactions, if line item information was submitted with the original transaction, adjusted information can be submitted if the transaction changed. If no adjusted line item information is submitted, the information submitted with the original transaction applies.

# **Best Practice Fields**

The following table provides a quick reference of additional API fields that we recommend should be submitted per transaction in order to maintain a strong connection.

#### Table 23Best Practice Fields

| Authorization and Capture        | Authorization<br>Only                                                                                              | Prior<br>Authorization<br>and Capture                                                                                                    | Capture<br>Only                                                                                                    | Credit                                                                                                    | Void                                                                                                    |
|----------------------------------|----------------------------------------------------------------------------------------------------|----------------------------------------------------------------------------------------------------|----------------------------------------------------------------------------------------------------|----------------------------------------------------------------------------------------------------|----------------------------------------------------------------------------------------------------|
| x_version = 3.1                  | x_version = 3.1                                                                                                    | x_version = 3.1                                                                                                    | x_version =<br>3.1                                                                                                    | x_version =<br>3.1                                                                                                    | x_version =<br>3.1                                                                                                    |
| x_delim_data =<br>TRUE           | x_delim_data =<br>TRUE                                                                                             | x_delim_data =<br>TRUE                                                                                                    | x_delim_data<br>= TRUE                                                                                                    | x_delim_ data<br>= TRUE                                                                                                    | x_delim_ data<br>= TRUE                                                                                                    |
| x_delim_char                     | x_delim_char                                                                                                    | x_delim_char                                                                                                    | x_delim_ char                                                                                                    | x_delim_char                                                                                                    | x_delim_ char                                                                                                    |
| x_encap_char                     | x_encap_char                                                                                                    | x_encap_char                                                                                                    | x_encap_                                                                                                    | x_encap_char                                                                                                    | x_encap_                                                                                                    |
| x_relay_<br>response =<br>FALSE* | x_relay_<br>response =<br>FALSE*                                                                                   | x_relay_<br>response =<br>FALSE*                                                                                                    | char<br>x_relay_<br>response =<br>FALSE*                                                                                                    | x_relay_<br>esponse =<br>FALSE*                                                                                                    | char<br>x_relay_<br>response =<br>FALSE*                                                                                                    |
|                                  | and Capture<br>x_version = 3.1<br>x_delim_data =<br>TRUE<br>x_delim_char<br>x_encap_char<br>x_relay_<br>response = | and CaptureOnlyx_version = 3.1x_version = 3.1x_delim_data =<br>TRUEx_delim_data =<br>TRUEx_delim_charx_delim_charx_encap_charx_encap_charx_relay_<br>response =x_relay_<br>response = | Authorization<br>and CaptureAuthorization<br>OnlyAuthorization<br>and Capturex_version = 3.1x_version = 3.1x_version = 3.1x_delim_data =<br>TRUEx_delim_data =<br>TRUEx_delim_data =<br>TRUEx_delim_charx_delim_charx_delim_charx_encap_charx_encap_charx_encap_charx_relay_<br>response =x_relay_<br>response =x_relay_<br>response = | Authorization<br>and CaptureAuthorization<br>OnlyAuthorization<br>and CaptureCapture<br>Onlyx_version = 3.1x_version = 3.1x_version = 3.1x_version = 3.1x_delim_data =<br>TRUEx_delim_data =<br>TRUEx_delim_data =<br>TRUEx_delim_data =<br>TRUEx_delim_charx_delim_charx_delim_charx_delim_charx_encap_charx_encap_charx_encap_charx_encap_<br>charx_relay_<br>response =<br>FALSE*x_relay_<br>FALSE*x_relay_<br>response =<br>FALSE*x_relay_<br>response =<br>FALSE* | Authorization<br>and CaptureAuthorization<br>OnlyAuthorization<br>and CaptureCreditx_version = 3.1x_version = 3.1x_version = 3.1x_version = 3.1x_delim_data =<br>TRUEx_delim_data =<br>TRUEx_delim_data =<br>TRUEx_delim_data =<br>TRUEx_delim_data =<br>TRUEx_delim_charx_delim_charx_delim_charx_delim_charx_delim_charx_encap_charx_encap_charx_encap_charx_encap_charx_encap_charx_relay_<br>response =<br>FALSE*x_relay_<br>FALSE*response =<br>FALSE*x_relay_<br>FALSE*char |

\* The **x\_relay\_response** field is not technically an AIM feature; however, it is recommended that you submit this field per transaction with the value of FALSE as a best practice to further define the AIM transaction format.

# **API** Fields

APPENDIX

| Field Name           | Description                                                                                                    |
|----------------------|----------------------------------------------------------------------------------------------------|
| x_address            | Required only when using a European payment processor.                                                                                                    |
|                      | Value: The customer's billing address.                                                                                                    |
|                      | Format: 60-character maximum (no symbols) .                                                                                                    |
|                      | <b>Notes</b> : Required if the merchant would like to use the Address Verification Service security feature.                                                                |
|                      | Required for Zero Dollar Authorizations for Visa verification transactions.                                                                                                 |
| x_allow_partial_auth | Optional                                                                                                    |
|                      | Value: True, False                                                                                                    |
|                      | Format: True, False, T, F                                                                                                    |
|                      | <b>Notes</b> : Set this value if the merchant would like to override a setting in the Merchant Interface.                                                                   |
| x_amount             | Required if <b>x_type</b> = AUTH_ CAPTURE, AUTH_ONLY, CAPTURE_ONLY, CREDIT                                                                                                  |
|                      | Value: The amount of the transaction.                                                                                                    |
|                      | Format: 15-digit maximum with a decimal point (no dollar symbol). For example, 8.95.                                                                                        |
|                      | <b>Notes</b> : The total amount to be charged or credited <i>including</i> tax, shipping, and any other charges. The amount can either be hard coded or posted to a script. |
| x_auth_code          | Required if x_type = CAPTURE_ONLY                                                                                                    |
|                      | <b>Value</b> : The authorization code for an original transaction not authorized on the payment gateway.                                                                    |
|                      | Format: 6 characters.                                                                                                    |
|                      | <b>Notes</b> : Required only for CAPTURE_ONLY transactions. See "Credit Card Transaction Types," page 20.                                                                   |

#### Table 24 Alphabetized List of API Fields

| x_authentication_<br>indicator | Optional                                                                                                    |
|--------------------------------|----------------------------------------------------------------------------------------------------|
|                                | <b>Value</b> : The electronic commerce indicator (ECI) value for a Visa transaction; or the universal cardholder authentication field indicator (UCAF) for a MasterCard transaction obtained by the merchant after the authentication process.                                        |
|                                | Format: Special characters included in this value must be URL encoded.                                                                                                    |
|                                | <b>Notes</b> : Required only for AUTH_ONLY and AUTH_CAPTURE transactions processed through cardholder authentication programs. When submitted with other transaction types this value is ignored.                                                                                     |
|                                | This field is currently supported through Chase Paymentech, FDMS Nashville, Global<br>Payments, and TSYS.                                                                                                    |
| x_card_code                    | Optional                                                                                                    |
|                                | Value: The customer's card code.                                                                                                    |
|                                | Format: Must be a valid CVV2, CVC2 or CID value.                                                                                                    |
|                                | <b>Notes</b> : The 3- or 4-digit number on the back of a credit card (on the front for American Express).                                                                                                    |
|                                | This field is required if the merchant would like to use the Card Code Verification (CCV) security feature.                                                                                                    |
| x_card_num                     | Required if <b>x_type</b> = AUTH_CAPTURE, AUTH_ONLY, CAPTURE_ONLY, CREDIT                                                                                                    |
|                                | Value: The customer's credit card number.                                                                                                    |
|                                | When <b>x_type=</b> CREDIT, only the last four digits are required.                                                                                                    |
|                                | Format: 13 to 16 digits without spaces.                                                                                                    |
|                                | <b>Notes</b> : This is sensitive cardholder information and must be stored securely and in accordance with the Payment Card Industry (PCI) Data Security Standard.                                                                                                    |
| x_cardholder_                  | Optional                                                                                                    |
| authentication_value           | <b>Value</b> : The cardholder authentication verification value (CAVV) for a Visa transaction; or account holder authentication value (AVV)/ universal cardholder authentication field (UCAF) for a MasterCard transaction obtained by the merchant after the authentication process. |
|                                | Format: Special characters included in this value must be URL encoded.                                                                                                    |
|                                | <b>Notes</b> : Required only for AUTH_ONLY and AUTH_CAPTURE transactions processed through cardholder authentication programs. When submitted with other transaction types this value is ignored.                                                                                     |
|                                | This field is currently supported through Chase Paymentech, FDMS Nashville, Global<br>Payments, and TSYS.                                                                                                    |
| x_city                         | Required only when using a European payment processor.                                                                                                    |
|                                | Value: The city of the customer's billing address.                                                                                                    |
|                                | Format: 40-character maximum (no symbols).                                                                                                    |
| x_company                      | Optional                                                                                                    |
|                                | Value: The company associated with the customer's billing address.                                                                                                    |
|                                | Format: 50-character maximum (no symbols).                                                                                                    |

Table 24 Alphabetized List of API Fields (Continued)

| x_country       | Required only when using a European payment processor.                                                                                                    |
|-----------------|----------------------------------------------------------------------------------------------------|
|                 | Value: The country of the customer's billing address.                                                                                                    |
|                 | Format: 60-character maximum (no symbols).                                                                                                    |
| x_currency_code | Optional                                                                                                    |
|                 | Value: USD, CAD, or GBP.                                                                                                    |
|                 | Format: 3-character string.                                                                                                    |
|                 | <b>Notes</b> : If this field is not submitted, the default is the currency selected by the merchant's payment processor. Setting this field to a currency that is not supported by the payment processor results in an error. |
| x_cust_id       | Optional                                                                                                    |
|                 | Value: The merchant-assigned customer ID.                                                                                                    |
|                 | Format: 20-character maximum (no symbols).                                                                                                    |
|                 | Notes: The unique identifier to represent the customer associated with the transaction.                                                                                                    |
|                 | The customer ID must be created dynamically on the merchant server or provided per transaction. The payment gateway does not perform this function.                                                                           |
| x_customer_ip   | Optional                                                                                                    |
|                 | Value: The customer's IP address.                                                                                                    |
|                 | Format: 15-character maximum (no letters). For example, 255.255.255.255.                                                                                                    |
|                 | <b>Notes:</b> The IP address of the customer initiating the transaction. If this value is not passed, it defaults to 255.255.255.255.                                                                                         |
|                 | This field is required when using customer-IP-based Advanced Fraud Detection Suite (AFDS) filters.                                                                                                    |

Table 24 Alphabetized List of API Fields (Continued)

| x_delim_char  | Optional                                                                                                    |
|---------------|----------------------------------------------------------------------------------------------------|
|               | Value: The delimiting character; for example:                                                                                                    |
|               | , (comma)                                                                                                    |
|               | (pipe)                                                                                                    |
|               | " (double quotes)                                                                                                    |
|               | ' (single quote)                                                                                                    |
|               | : (colon)                                                                                                    |
|               | ; (semicolon)                                                                                                    |
|               | / (forward slash)                                                                                                    |
|               | \ (back slash)                                                                                                    |
|               | - (hyphen)                                                                                                    |
|               | * (asterisk)                                                                                                    |
|               | <b>Notes</b> : The character that is used to separate fields in the transaction response. The payment gateway uses the character passed in this field or the value stored in the Merchant Interface if no value is passed. |
|               | If this field is passed and the value is null, it overrides the value stored in the Merchant<br>Interface and the transaction response contains no delimiting character.                                                   |
|               | It is recommended that you submit this field per transaction to be sure that transaction responses are returned in the correct format.                                                                                     |
| x_description | Optional                                                                                                    |
|               | Value: The transaction description.                                                                                                    |
|               | Format: 255-character maximum (no symbols).                                                                                                    |
|               | <b>Notes</b> : The description must be created dynamically on the merchant server or provided per transaction. The payment gateway does not perform this function.                                                         |
| x_device_type | Value: 1, 2, 3, 4, 5, 6, 7, 8, 9, 10                                                                                                    |
|               | 1 = Unknown                                                                                                    |
|               | 2 = Unattended Terminal                                                                                                    |
|               | 3 = Self Service Terminal                                                                                                    |
|               | 4 = Electronic Cash Register                                                                                                    |
|               | 5 = Personal Computer-Based Terminal                                                                                                    |
|               | 6 = AirPay                                                                                                    |
|               | 7 = Wireless POS                                                                                                    |
|               | 8 = Website                                                                                                    |
|               | 9 = Dial Terminal                                                                                                    |
|               | 10 = Virtual Terminal                                                                                                    |
|               | Notes: The device type that is configured for your account.                                                                                                    |

Table 24 Alphabetized List of API Fields (Continued)

| x_duplicate_window | Optional                                                                                                    |
|--------------------|----------------------------------------------------------------------------------------------------|
|                    | <b>Value</b> : The period of time after the submission of a transaction during which a duplicate transaction cannot be submitted.                                                                                                    |
|                    | Format: Any value between 0 and 28800 (no commas).                                                                                                    |
|                    | <b>Notes</b> : Indicates in seconds the period of time after a transaction is submitted during which the payment gateway checks for a duplicate transaction. The maximum time allowed is 8 hours (28800 seconds).                                                                                          |
|                    | If a value less than 0 is sent, the payment gateway defaults to 0 seconds. If a value greate than 28800 is sent, the payment gateway defaults to 28800. If no value is sent, the payment gateway defaults to 2 minutes (120 seconds).                                                                      |
|                    | If this field is present in the request with or without a value, an enhanced duplicate transaction response is sent. See "Response for Duplicate Transactions," page 49, for more information.                                                                                                    |
| x_duty             | Optional                                                                                                    |
|                    | Value: The valid duty amount OR delimited duty information.                                                                                                    |
|                    | <b>Format</b> : When you submit delimited duty information, values must be delimited by a bracketed pipe < >.                                                                                                    |
|                    | <b>Notes</b> : This field contains the duty amount charged OR when submitting this information using the transaction request, delimited duty information including the duty name, description, and amount is also allowed. The total amount of the transaction in <b>x_amoun</b> must include this amount. |
|                    | Delimited duty information elements include:                                                                                                    |
|                    | Duty item name< >                                                                                                    |
|                    | Duty description< >                                                                                                    |
|                    | <ul> <li>Duty amount: The dollar sign (\$) is not allowed when submitting delimited information.</li> <li>The total amount of the transaction in x_amount must <i>include</i> this amount.</li> </ul>                                                                                                    |
|                    | Example: x_duty=Duty1< >export< >15.00&                                                                                                    |
| x_email            | Required only when using a European payment processor.                                                                                                    |
|                    | Value: The customer's valid email address.                                                                                                    |
|                    | Format: 255-character maximum. For example, janedoe@customer.com                                                                                                    |
|                    | <b>Notes</b> : The email address to which the customer's copy of the email receipt is sent when the Email Receipts option is configured in the Merchant Interface. The email is sent to the customer only if the email address format is valid.                                                            |

## Table 24 Alphabetized List of API Fields (Continued)

| x_email_customer | Optional                                                                                                    |
|------------------|----------------------------------------------------------------------------------------------------|
|                  | Value: The customer email receipt status.                                                                                                    |
|                  | Format: TRUE, FALSE, T, F, YES, NO, Y, N, 1, 0                                                                                                    |
|                  | Notes: Indicates whether an email receipt should be sent to the customer.                                                                                                    |
|                  | If set to TRUE, the payment gateway sends an email to the customer after the transaction is processed using the customer email address submitted with the transaction. If FALSE, no email is sent to the customer.                                                               |
|                  | If no value is submitted, the payment gateway looks up the configuration in the Merchant<br>Interface and sends an email only if the merchant has enabled the setting. If this field is no<br>submitted and the setting is disabled in the Merchant Interface, no email is sent. |
| x_encap_char     | Optional                                                                                                    |
|                  | Value: The encapsulating character                                                                                                    |
|                  | (pipe)<br>" (double quotes)<br>' (single quote)<br>: (colon)<br>; (semicolon)<br>/ (forward slash)<br>\ (back slash)<br>- (hyphen)<br>* (asterisk)                                                                                                    |
|                  | <b>Notes</b> : The character that is used to encapsulate the fields in the transaction response. It is necessary only if it is possible that your delimiting character could be included in any field values.                                                                    |
|                  | The payment gateway uses the character passed in this field or the value stored in the Merchant Interface if no value is passed.                                                                                                    |
| x_exp_date       | Required                                                                                                    |
|                  | Value: The customer's credit card expiration date                                                                                                    |
|                  | Format: MMYY, MM/YY, MM-YY, MMYYYY, MM/YYYY, MM-YYYY                                                                                                    |
|                  | <b>Notes</b> : This is sensitive cardholder information and must be stored securely and in accordance with the Payment Card Industry (PCI) Data Security Standard.                                                                                                    |
| x_fax            | Optional                                                                                                    |
|                  | Value: The fax number associated with the customer's billing address.                                                                                                    |
|                  | Format: 25-digit maximum (no letters). For example, (123) 123-1234.                                                                                                    |
| x_first_name     | Required only when using a European payment processor.                                                                                                    |
|                  | Value: The first name associated with the customer's billing address.                                                                                                    |
|                  | Format: 50-character maximum (no symbols).                                                                                                    |
| x_footer_email_  | Optional                                                                                                    |
| receipt          | Value: The email receipt footer.                                                                                                    |
|                  | Format: Plain text.                                                                                                    |
|                  | Notes: This text appears as the footer on the email receipt sent to the customer.                                                                                                    |

## Table 24 Alphabetized List of API Fields (Continued)

| x_freight       | Optional                                                                                                    |
|-----------------|----------------------------------------------------------------------------------------------------|
|                 | Value: The valid freight amount OR delimited freight information.                                                                                                    |
|                 | <b>Format</b> : When you submit delimited freight information, values must be delimited by a bracketed pipe < >.                                                                                                    |
|                 | <b>Notes</b> : The <b>x_freight</b> value is the freight amount charged OR when you submit this information using the transaction request string, delimited freight information including the freight name, description, and amount is also allowed. The total amount of the transaction in the <b>x_amount</b> element must include this amount. |
|                 | Delimited freight information elements include:                                                                                                    |
|                 | Freight item name< >                                                                                                    |
|                 | <ul> <li>Freight description&lt; &gt;</li> </ul>                                                                                                    |
|                 | <ul> <li>Freight amount: The freight item amount. The dollar sign (\$) is not allowed when<br/>submitting delimited information. The total amount of the transaction in the x_amount<br/>element must <i>include</i> this amount.</li> </ul>                                                                                                    |
|                 | Example: x_freight=Freight< >ground overnight< >12.95&                                                                                                    |
| x_header_email_ | Optional                                                                                                    |
| receipt         | Value: The email receipt header.                                                                                                    |
|                 | Format: Plain text.                                                                                                    |
|                 | Notes: This text will appear as the header of the email receipt sent to the customer.                                                                                                    |
| x_invoice_num   | Optional                                                                                                    |
|                 | Value: The merchant assigned invoice number for the transaction.                                                                                                    |
|                 | Format: 20-character maximum (no symbols).                                                                                                    |
|                 | <b>Notes</b> : The invoice number must be created dynamically on the merchant server or provided per transaction. The payment gateway does not perform this function.                                                                                                    |
| x_last_name     | Required only when using a European payment processor.                                                                                                    |
|                 | Value: The last name associated with the customer's billing address.                                                                                                    |
|                 | Format: 50-character maximum (no symbols).                                                                                                    |

Table 24 Alphabetized List of API Fields (Continued)

| x_line_item   | Optional                                                                                                    |
|---------------|----------------------------------------------------------------------------------------------------|
|               | All line item elements are required when this field is submitted. A maximum of 30 may be submitted.                                                                                                    |
|               | Value: Any string.                                                                                                    |
|               | <b>Format</b> : Line item values must be delimited by a bracketed pipe < > and must be listed i the order shown below.                                                                                                    |
|               | Notes: Itemized order information.                                                                                                    |
|               | Delimited item information elements include:                                                                                                    |
|               | Item ID< >: A maximum of 31 characters                                                                                                    |
|               | Item name< >: A maximum of 31 characters                                                                                                    |
|               | Item description< >: A maximum of 255 characters                                                                                                    |
|               | Item quantity< >: A maximum of 2 decimal places                                                                                                    |
|               | <ul> <li>Item price (per unit)&lt; &gt;: A maximum of 2 decimal places. Must be a positive number.<br/>The dollar sign (\$) is not allowed when submitting delimited information. Excludes tax<br/>freight, and duty.</li> </ul> |
|               | Item taxable: Values can be TRUE, FALSE, T, F, YES, NO, Y, N, 1, 0                                                                                                    |
|               | Example: x_line_item=item1< >golf balls< >< >2< >18.95< >Y                                                                                                    |
| x_login       | Required                                                                                                    |
|               | Value: The merchant's unique API Login ID.                                                                                                    |
|               | Format: 20-character maximum.                                                                                                    |
|               | Notes: The merchant API Login ID is provided in the Merchant Interface.                                                                                                    |
|               | The API Login ID and Transaction Key together provide the merchant authentication required for access to the payment gateway.                                                                                                    |
| x_market_type | Optional                                                                                                    |
|               | Value: One of the following:                                                                                                    |
|               | • 0 for e-commerce                                                                                                    |
|               | <ul> <li>1 for moto</li> </ul>                                                                                                    |
|               | <ul> <li>2 for retail</li> </ul>                                                                                                    |
|               | <b>Notes</b> : If your account type is Card Present, the default is 2, and only 2 can be used. If your account type is blended, the default is 0, but <b>x_market_type</b> can be overridden.                                    |

Table 24 Alphabetized List of API Fields (Continued)

| x_merchant_email    | Optional                                                                                                    |
|---------------------|----------------------------------------------------------------------------------------------------|
|                     | Value: Any valid email address.                                                                                                    |
|                     | Format: 255-character maximum.                                                                                                    |
|                     | Only one email address per variable is allowed.                                                                                                    |
|                     | <b>Notes</b> : Email address to which the merchant's copy of the customer confirmation email should be sent. If a value is submitted, an email is sent to this address as well as the address(es) configured in the Merchant Interface. |
|                     | If included, it can subject the merchant to spam on their business email address because in<br>announces where the receipt gets returned to and gives a hint where relay response or<br>silent post information may be sent.            |
| x_method            | Optional                                                                                                    |
|                     | Value: The payment method.                                                                                                    |
|                     | Format: CC or ECHECK                                                                                                    |
|                     | <b>Notes</b> : The method of payment for the transaction, CC (credit card) or ECHECK (electronic check). If left blank, this value defaults to CC.                                                                                      |
| x_phone             | Optional                                                                                                    |
|                     | Value: The phone number associated with the customer's billing address.                                                                                                    |
|                     | Format: 25-digit maximum (no letters). For example, (123)123-1234                                                                                                    |
| x_po_num            | Optional                                                                                                    |
|                     | Value: The merchant-assigned purchase order number.                                                                                                    |
|                     | Format: 25-character maximum (no symbols).                                                                                                    |
|                     | <b>Notes</b> : The purchase order number must be created dynamically on the merchant server or provided per transaction. The payment gateway does not perform this function.                                                            |
| x_recurring_billing | Optional                                                                                                    |
|                     | Value: The recurring billing status.                                                                                                    |
|                     | Format: TRUE, FALSE, T, F, YES, NO, Y, N, 1, 0                                                                                                    |
|                     | <b>Notes</b> : Indicating marker used by merchant account providers to identify transactions that originate from merchant hosted recurring billing applications. This value is not affiliated with Automated Recurring Billing.         |
| x_relay_response    | Optional                                                                                                    |
|                     | Value: The request for a relay response.                                                                                                    |
|                     | Format: TRUE, FALSE, T, F, YES, NO, Y, N, 1, 0                                                                                                    |
|                     | <b>Notes</b> : This field, when set to TRUE, instructs the payment gateway to return transaction results to the merchant by means of an HTML form POST to the merchant's web server for a relay response.                               |
|                     | Relay response is used for SIM applications. Set it to false if you are using AIM.                                                                                                    |
| x_response_format   | Value: Set to 2. The 0 and 1 values are now deprecated.                                                                                                    |
|                     | Note: This field overrides the default response format.                                                                                                    |

## Table 24 Alphabetized List of API Fields (Continued)

| x_ship_to_address    | Optional                                                                                                    |
|----------------------|----------------------------------------------------------------------------------------------------|
|                      | Value: The customer's shipping address.                                                                                            |
|                      | Format: 60-character maximum (no symbols).                                                                                         |
| x_ship_to_company    | Optional                                                                                                    |
|                      | Value: The company associated with the customer's shipping address.                                                                |
|                      | Format: 50-character maximum (no symbols).                                                                                         |
| x_ship_to_country    | Optional                                                                                                    |
|                      | Value: The country of the customer's shipping address.                                                                             |
|                      | Format: 60-character maximum (no symbols).                                                                                         |
| x_ship_to_city       | Optional                                                                                                    |
|                      | Value: The city of the customer's shipping address.                                                                                |
|                      | Format: 40-character maximum (no symbols).                                                                                         |
| x_ship_to_first_name | Optional                                                                                                    |
|                      | Value: The first name associated with the customer's shipping address.                                                             |
|                      | Format: 50-character maximum (no symbols).                                                                                         |
| x_ship_to_last_name  | Optional                                                                                                    |
|                      | Value: The last name associated with the customer's shipping address                                                               |
|                      | Format: 50-character maximum (no symbols)                                                                                          |
| x_ship_to_state      | Optional                                                                                                    |
|                      | Value: The state of the customer's shipping address.                                                                               |
|                      | Format: 40-character maximum (no symbols) or a valid 2-character state code.                                                       |
| x_ship_to_zip        | Optional                                                                                                    |
|                      | Value: The ZIP code of the customer's shipping address.                                                                            |
|                      | Format: 20-character maximum (no symbols).                                                                                         |
| x_split_tender_id    | Optional                                                                                                    |
|                      | <b>Value</b> : The payment gateway-assigned ID that links the current authorization request to the original authorization request. |
|                      | Format: Numeric                                                                                                    |
|                      | Notes: This value is returned in the reply message from the original authorization request.                                        |
|                      | Transmit this value in subsequent transactions that are related to the same order.                                                 |
| x_state              | Required only when using a European payment processor.                                                                             |
|                      | Value: The state of the customer's billing address.                                                                                |
|                      | Format: 40-character maximum (no symbols) or a valid 2-character state code                                                        |
|                      |                                                                                                    |

## Table 24 Alphabetized List of API Fields (Continued)

| x_tax          | Optional                                                                                                    |
|----------------|----------------------------------------------------------------------------------------------------|
|                | Value: The valid tax amount OR the delimited tax information.                                                                                                    |
|                | <b>Format</b> : When you submit delimited tax information, values must be delimited by a bracketed pipe < >                                                                                                    |
|                | <b>Notes</b> : Contains the tax amount charged OR when you submit this information using the transaction request string, delimited tax information including the sales tax name, description, and amount is also allowed. The total amount of the transaction in the <b>x</b> _ <b>amount</b> element must include this amount.                                                                                                    |
|                | Delimited tax information elements include:                                                                                                    |
|                | <ul> <li>Tax item name&lt; &gt;</li> </ul>                                                                                                    |
|                | <ul> <li>Tax description&lt; &gt;</li> </ul>                                                                                                    |
|                | <ul> <li>Tax amount: The dollar sign (\$) is not allowed when submitting delimited information.</li> <li>The total amount of the transaction in the x_amount element must include this amount</li> </ul>                                                                                                    |
|                | Example: x_tax=Tax1< >state tax< >0.09                                                                                                    |
| x_tax_exempt   | Optional                                                                                                    |
|                | Value: The tax exempt status                                                                                                    |
|                | Format: TRUE, FALSE, T, F, YES, NO, Y, N, 1, 0                                                                                                    |
|                | Notes: Indicates whether the transaction is tax exempt.                                                                                                    |
| x_test_request | Optional                                                                                                    |
|                | Value: The request to process test transactions                                                                                                    |
|                | Format: TRUE, FALSE, T, F, YES, NO, Y, N, 1, 0                                                                                                    |
|                | Notes: Indicates if the transaction should be processed as a test transaction.                                                                                                    |
|                | See Chapter 5, "Test Transactions," on page 67 of this guide for more information.                                                                                                    |
| x_track1       | Value: Valid Track 1 data.                                                                                                    |
|                | Format: Starting and ending sentinel characters must be discarded before submitting transations.                                                                                                    |
|                | <b>Notes</b> : Required only if <b>x_track2</b> , <b>x_card_num</b> , and <b>x_exp_date</b> are absent. It is not necessary to submit Track 1 <i>and</i> Track 2 data <i>and</i> <b>x_card_num</b> and <b>x_exp_date</b> . If both tracks are sent by the POS application, the gateway uses the Track 1 information. If neither Track 1 nor Track 2 data is submitted, but <b>x_card_num</b> and <b>x_exp_date</b> are submitted, the Card Present transaction rate might be downgraded. |
| x_track2       | Value: Valid Track 2 data.                                                                                                    |
|                | Format: Starting and ending sentinel characters must be discarded before submitting transations.                                                                                                    |
|                | <b>Notes</b> : Required only if <b>x_track1</b> , <b>x_card_num</b> , and <b>x_exp_date</b> are absent. It is not necessary to submit Track 1 <i>and</i> Track 2 data <i>and</i> <b>x_card_num</b> and <b>x_exp_date</b> . If both tracks are sent by the POS application, the gateway uses the Track 1 information. If neither Track 1 nor Track 2 data is submitted, but <b>x_card_num</b> and <b>x_exp_date</b> are submitted, the Card Present transaction rate might be downgraded. |

Table 24 Alphabetized List of API Fields (Continued)

| x_tran_key | Required for merchant authentication.                                                                                                    |
|------------|----------------------------------------------------------------------------------------------------|
|            | Value: The merchant's unique Transaction Key.                                                                                                    |
|            | Format: 16 characters.                                                                                                    |
|            | <b>Notes:</b> The merchant Transaction Key is provided in the Merchant Interface and must be stored securely.                                                                                                    |
|            | The API Login ID and Transaction Key together provide the merchant authentication required for access to the payment gateway.                                                                                               |
| x_trans_id | Required when <b>x_type</b> = CREDIT, PRIOR_AUTH_CAPTURE, VOID                                                                                                    |
|            | Value: The transaction ID assigned by the payment gateway of the original transaction.                                                                                                    |
|            | Format: Numeric                                                                                                    |
|            | Notes: Required only for CREDIT, PRIOR_AUTH_CAPTURE, and VOID transactions.                                                                                                    |
|            | For more information about transaction types, see "Credit Card Transaction Types," page 20.                                                                                                    |
|            | Do not include this field if you include the <b>x_split_tender_id</b> field.                                                                                                    |
| x_type     | Optional                                                                                                    |
|            | Value: The type of credit card transaction.                                                                                                    |
|            | Format: AUTH_CAPTURE (default), AUTH_ONLY, CAPTURE_ONLY, CREDIT, PRIOR_<br>AUTH_CAPTURE, VOID                                                                                                    |
|            | <b>Notes:</b> If the value submitted does not match a supported value, the transaction is rejected. If this field is not submitted or the value is blank, the payment gateway processes the transaction as an AUTH_CAPTURE. |
| x_version  | Optional, but highly recommended.                                                                                                    |
|            | Value: The merchant's transaction version.                                                                                                    |
|            | Format: 3.0, 3.1                                                                                                    |
|            | Notes: Indicates to the system the set of fields that will be included in the response:                                                                                                    |
|            | 3.0 is the default version.                                                                                                    |
|            | 3.1 allows the merchant to use partial authorizations and the Card Code feature and is the<br>current standard version.                                                                                                    |
|            | It is highly recommended that you submit this field per transaction to ensure that the formats of transaction requests and the responses you receive are consistent.                                                        |
| x_zip      | Required only when using a European payment processor.                                                                                                    |
|            | Value: The ZIP code of the customer's billing address                                                                                                    |
|            | Format: 20-character maximum (no symbols)                                                                                                    |
|            | <b>Notes:</b> Required if the merchant would like to use the Address Verification Service security feature.                                                                                                    |
|            | Required for Zero Dollar Authorizations for Visa verification transactions.                                                                                                    |

## Table 24 Alphabetized List of API Fields (Continued)